## МИНИСТЕРСТВО ОБРАЗОВАНИЯ И НАУКИ РОССИЙСКОЙ ФЕДЕРАЦИИ федеральное государственное бюджетное образовательное учреждение высшего образования «Тольяттинский государственный университет»

Институт энергетики и электротехники (институт) Кафедра Промышленная электроника

11.03.04 – Электроника и наноэлектроника (код и наименование направления подготовки, специальности)

Промышленная электроника

(направленность (профиль))

# **БАКАЛАВРСКАЯ РАБОТА**

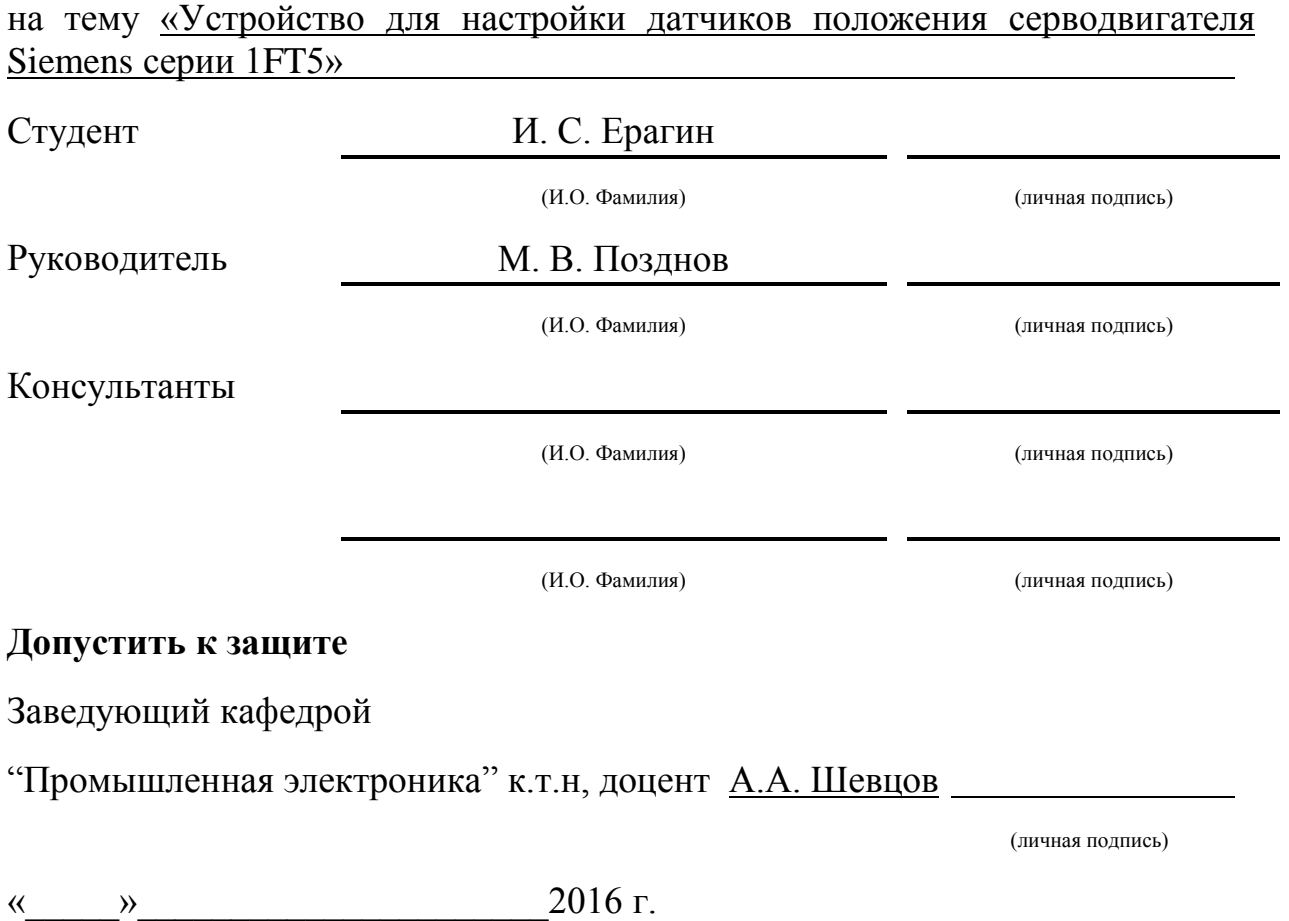

Тольятти 2016

#### Аннотация

 В данной работе объектом исследования является – синхронный серводвигатель с постоянными магнитами Siemens 1FT5, а предмет работы – датчик положения ротора данного серводвигателя.

 Целью работы является разработка действующего модельного образца устройства для настройки датчиков положения серводвигателей фирмы Siemens серии 1FT5.

 Для достижения указанной цели необходимо решение следующих задач:

1. Анализ методов настройки датчиков положения ротора серводвигателей;

2. Усовершенствование существующего метода настройки датчиков положения;

3. Проектировка устройства для настройки датчиков положения.

Бакалаврская работа выполнена на шестидесяти восьми страницах, состоит из введения, шести глав, заключения, списка литературы, состоящего из пятнадцати литературных источников, 36 рисунков, 6 таблиц и шести листов графического материала формата А1.

Первая глава работы посвящена изучению объекта исследования.

 Во второй главе рассматривается предмет исследования бакалаврской работы.

В третьей главе описан процесс проектирования устройства.

Четвертая глава посвящена изготовлению устройства.

 В пятой главе описаны испытания устройства и пример настройки датчика положения серводвигателя.

В шестой главе описаны меры предосторожности по работе с устройством.

Для моделирования электрических схем, печатных плат и написания программного обеспечения использовались программные пакеты Sprint Layout 6.0, sPlan 7.0 и Algorithm Builder 6.0.

В процессе работы была создана система питания, на ней проводились экспериментальные исследования режимов заряда и получены практические результаты.

Современность и актуальность данной работы заключается в том, что существующих методов настройки датчиков положения ротора серводвигателей очень немного и каждый из них требуем немалые затраты времени и определенные знания в области двигателестроения, электромеханике, программирования и электронике.

 Разработка устройства основывается на известной методике настройки датчика, однако технического решения позволяющего автоматизировано производить эту настройку, из технической литературы не обнаружено, проектированию и изготовлению данного устройства посвящена эта работа.

 Результаты данного исследования могут быть использованы инженерами – электромеханиками и инженерами – электронщиками для ремонта и настройки серводвигателей фирмы Siemens серии 1FT5.

Содержание

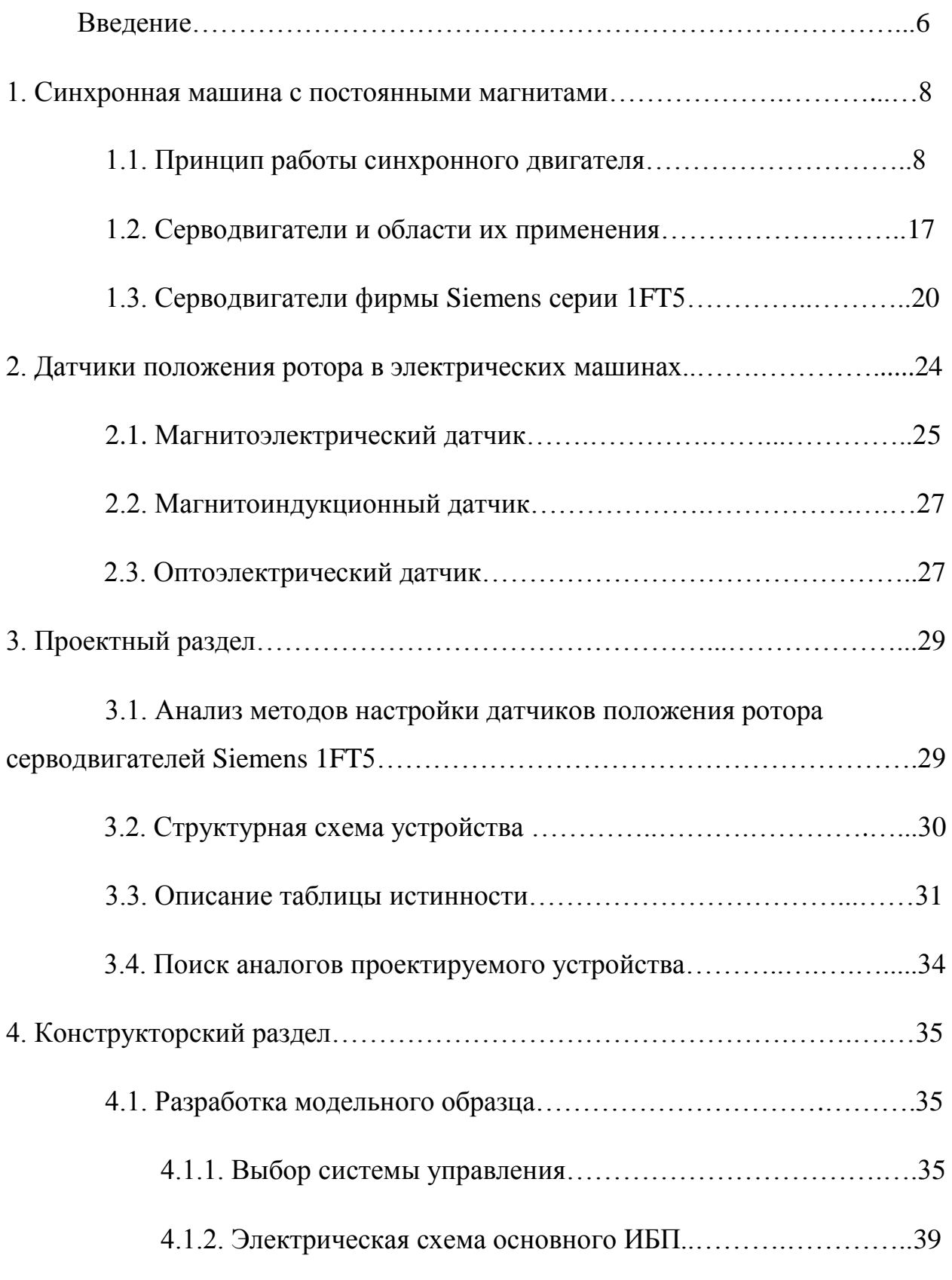

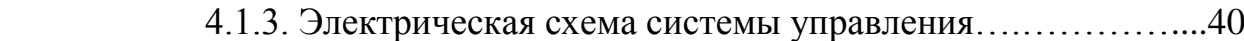

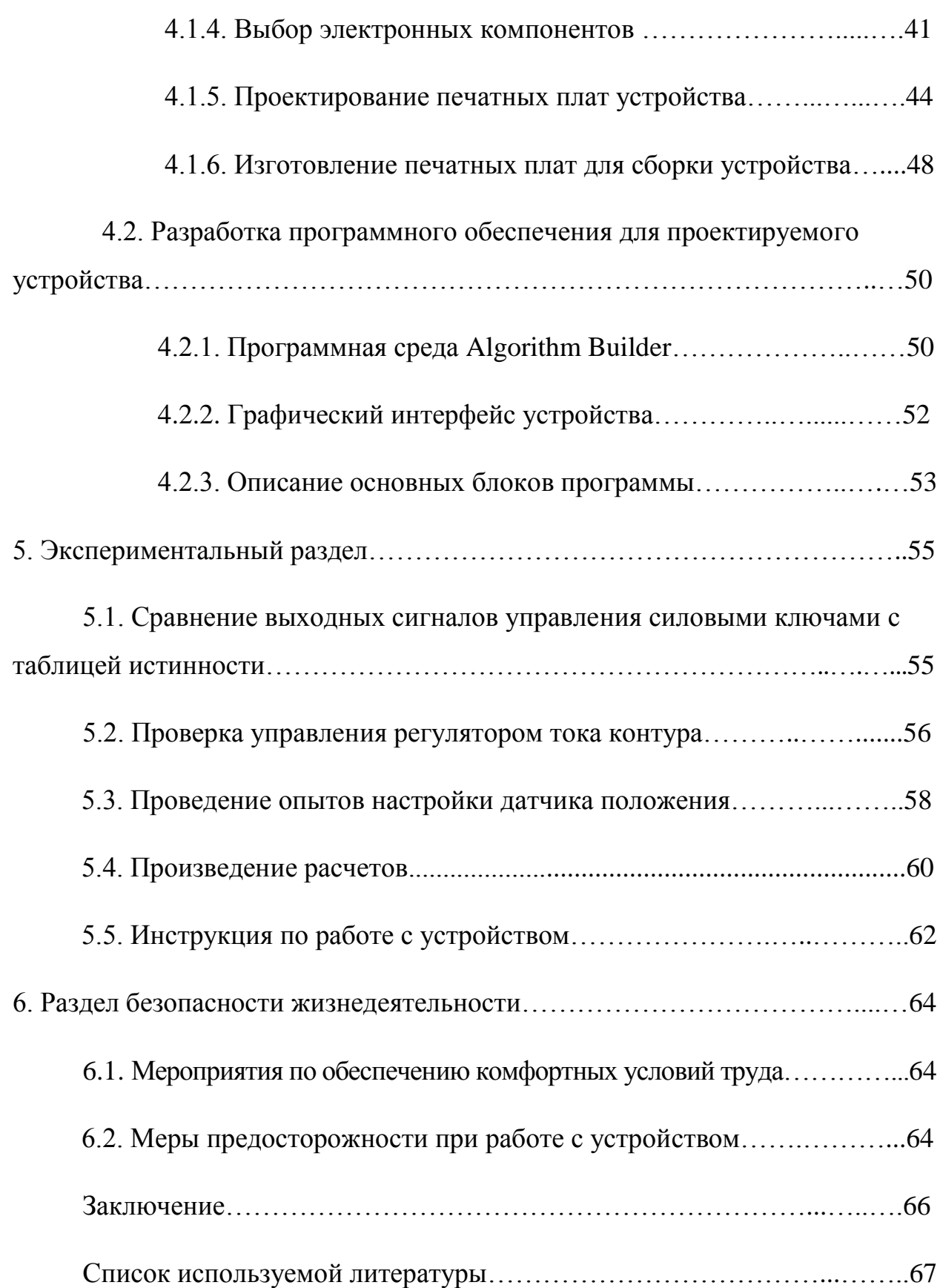

#### Введение

Одной из главных черт современной эпохи является стремительное развитие науки и техники, вызывающее глубокий переворот во всех отраслях производства и оказывающее воздействие на все стороны жизни общества. Современная эпоха характеризуется невиданными ранее темпами и масштабами происходящих перемен. В условиях, когда преобразующая сила общественного производства по своим масштабам стала сравнимой с природными процессами, все острее ощущается необходимость в сознательном контроле и управлении формированием новой, технической среды жизни человека - "второй природы", вносящей существенные изменения во взаимоотношения человека с природой естественной. Со всей остротой встает вопрос о характере тех социальных целей, которые ставит перед собой общество и для достижения которых создаются невиданные ранее научнотехнические средства. Общественный прогресс в наши дни – это сложный диалектический процесс взаимодействия целей, используемых средств и достигаемых результатов.

В деятельности современного инженера, работающего в промышленности, воплощается его научно-исследовательское отношение к действительности. Эта деятельность отвечает законом инженерного творчества. Инженер-проектировщик несет ответственность за ту роль, которую сыграет продукция в повышении культурного уровня человека. Развитие современной техники невозможно без знаний фундаментальных научных открытий, где все лаконично и нет ничего случайного. Это дает неоспоримый вклад в научную, творческую и изобретательскую деятельность инженера как творца. Для разработки также необходимы знания в области конструирования, технологии изготовления, экономики и безопасности жизнедеятельности.

 Идея создания устройства, позволяющего настроить датчики положения, как на настроечном стенде, так и на месте работы двигателя (станок на предприятии или двигатель без возможности подключения к частотному преобразователю).

Работа на тему «Устройство для настройки датчиков положения серводвигателей Siemens 1FT5» посвящен созданию прибора, который облегчит задачу настройки датчиков положения серводвигателей, позволит сэкономить время и самое главное данное устройство не требует больших знаний в области электромеханики.

Для создания бакалаврской работы автором были изучены датчики, которые применяются для отслеживания положения ротора в серводвигателе, также был проведен анализ уже существующих методов настройки датчиков и произведено усовершенствование одного из наиболее популярного метода «метода сравнения». Тема настройки и работы датчиков положения изучалась автором еще на более ранних стадиях обучения при выполнении курсовых и лабораторных работ и является актуальной и на сегодняшний день.

1. Синхронная машина.

1.1. Принцип работы синхронного двигателя.

 Синхронная машина с постоянными магнитами (англ. permanent magnet synchronous motor, PMSM) - это синхронный [электродвигатель,](http://engineering-solutions.ru/motorcontrol/synchronous/) [ротор](http://engineering-solutions.ru/motorcontrol/brushdcmotor/#inductor) которого состоит из постоянных магнитов.

 Главное отличие между синхронным двигателем с постоянными магнитами (СДПМ) и [асинхронным электродвигателем](http://engineering-solutions.ru/motorcontrol/induction/) заключается в ротoре. Научные исследования показывают, что СДПМ имеет [КПД](http://engineering-solutions.ru/motorcontrol/motor/#efficiency) примерно на 2% больше, чем высокоэффективный асинхронный электродвигатель, при условии, что статор имеет одинаковую конструкцию, а для управления используется один и тот же привод [\(частотный преобразователь](http://engineering-solutions.ru/motorcontrol/vfd/)).

 Синхронный электродвигатель с постоянными магнитами рис.1, как и любой [вращающийся электродвигатель,](http://engineering-solutions.ru/motorcontrol/motor/) состоит из ротора и статора. Статор неподвижная часть, ротор - вращающаяся часть [1].

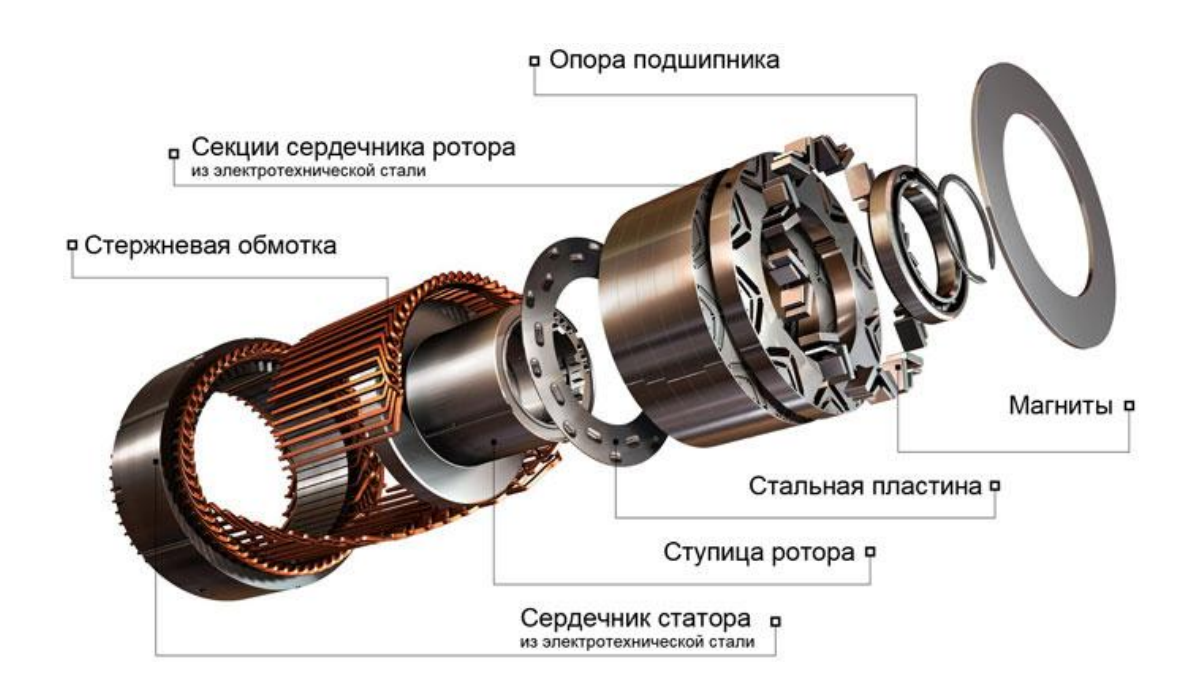

Рисунок 1 – Синхронный электродвигатель с постоянными магнитами.

 Как правило, ротор располагается внутри статора электродвигателя, но также существуют конструкции с внешним ротором - электродвигатели обращенного типа рис. 2.

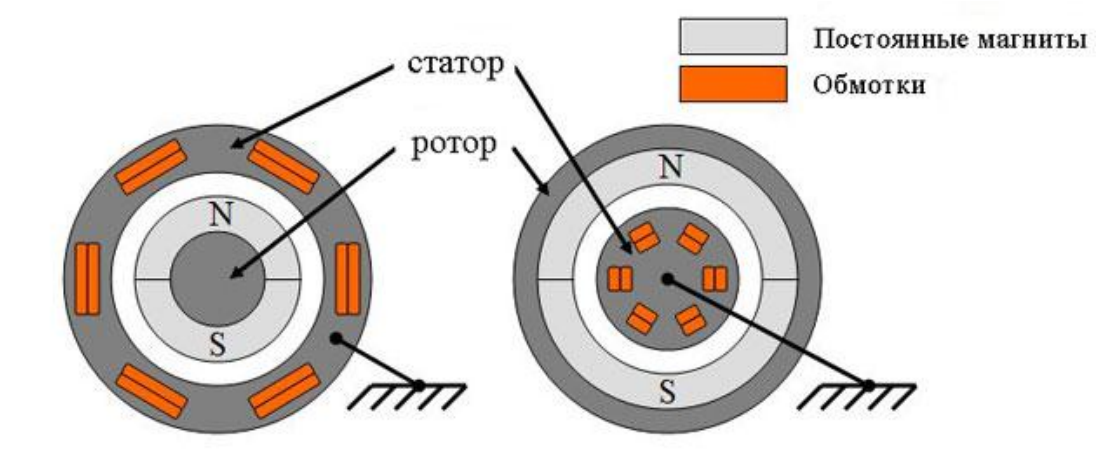

 Рисунок 2 – Конструкции синхронного двигателя с постоянными магнитами: слева - стандартная, справа обращенная.

 Ротор состоит из постоянных магнитов, нанесенных на его вал. В качестве постоянных магнитов используются материалы с высокой коэрцитивной силой.

По конструкции ротора синхронные двигатели бывают:

- а. электродвигатели с явно выраженными полюсами;
- б. электродвигатели с неявно выраженными полюсами.

 Электродвигатель с неявно выраженными полюсами имеет равную индуктивность по продольной и поперечной осям  $L_d = L_q$ , тогда как у электродвигателя с явно выраженными полюсами поперечная индуктивность не равна продольной  $L_q \neq L_d$ .

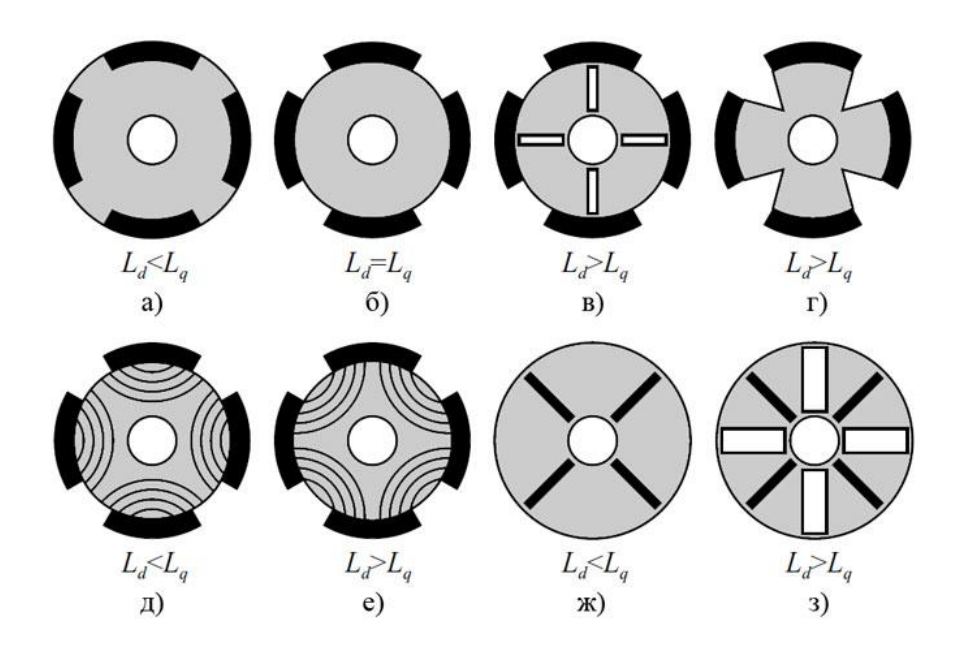

Рисунок 3 – Сечение роторов с разным отношением Ld/Lq.

 Черным обозначены магниты. На рисунке 3 д, 3 е представлены аксиально-расслоенные роторы, на рисунке 3 в и 3 з изображены роторы с барьерами.

Также по конструкции ротора СДПМ делятся на:

а. синхронный двигатель с поверхностной установкой постоянных магнитов (англ. SPMSM - surface permanent magnet synchronous motor) рис. 4;

б. синхронный двигатель со встроенными (инкорпoрирoванными) магнитами (англ. IPMSM - interior permanent magnet synchronous motor) рис. 5.

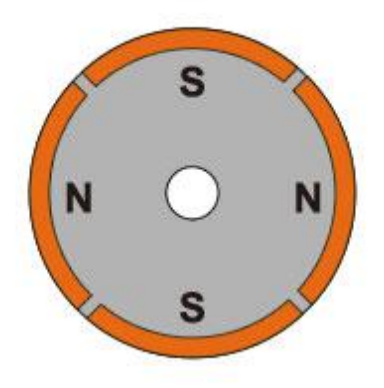

 Рисунок 4 – Ротор синхронного двигателя c поверхностной установкой постоянных магнитов.

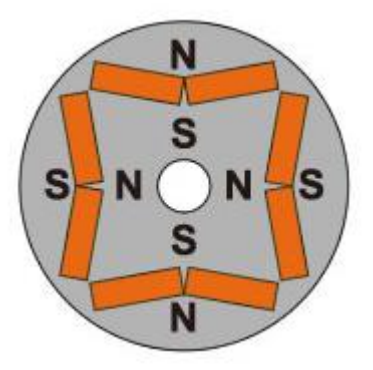

Рисунок 5 – Ротор синхронного двигателя со встроенными магнитами.

 Статор состоит из корпуса, внутри которого располагаются сердечники с обмотками. На сегодняшний день наиболее распространены конструкции с двухфазной и трехфазной обмоткой.

 Конструкция статора синхронного двигателя с постоянными магнитами бывает:

а. с распределенной обмоткой рис. 6;

б. с сосредоточенной обмоткой рис. 7.

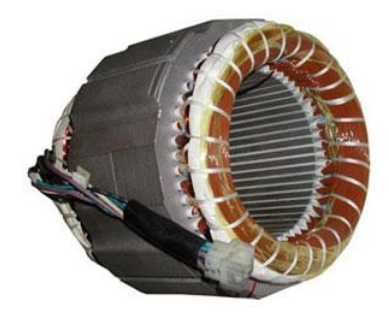

Рисунок 6 – Статор электродвигателя с распределенной обмоткой.

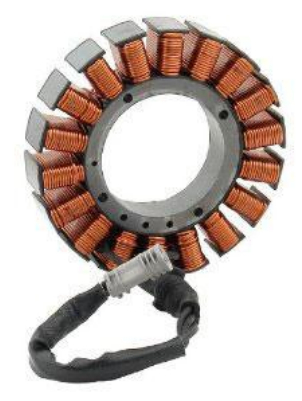

Рисунок 7 – Статор электродвигателя с сосредоточенной обмоткой.

 Распределенная обмотка – это такая обмотка (рис. 8), у которой число пазов на полюс и фазу равняется двум и больше.

Сосредоточенной обмоткой называют обмотку (рис.9), у которой число пазов на полюс и фазу равняется единице. Пазы при этом расположены равномерно по окружности статора. Две катушки, образующие обмотку, можно соединить как последовательно, так и параллельно. Основной недостаток таких обмоток - это невозможность влияния на форму кривой ЭДС [2].

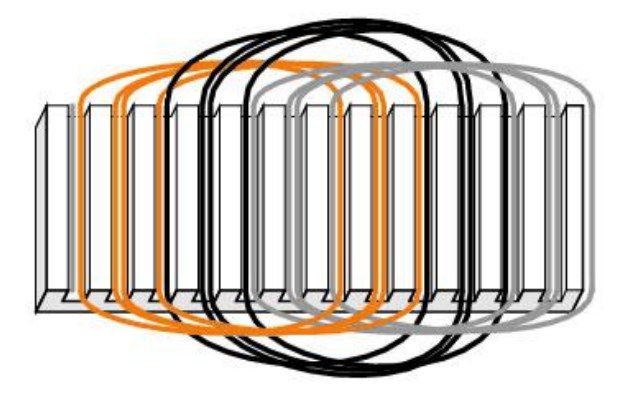

Рисунок 8 – Схема трехфазной распределенной обмотки.

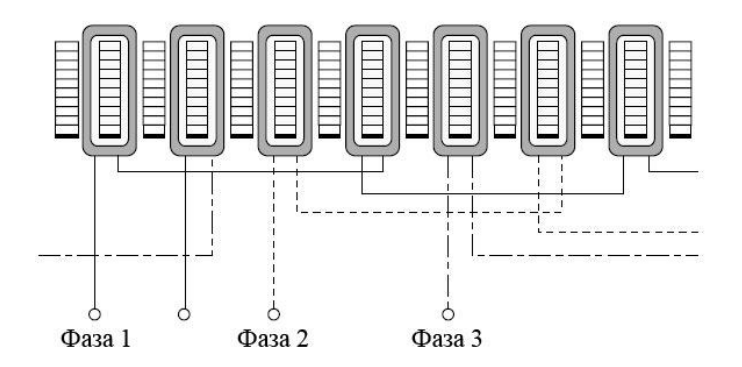

Рисунок 9 – Схема трехфазной сосредоточенной обмотки.

 Форма кривой электродвижущей силы в проводнике определяется кривой распределения магнитной индукции в зазоре по окружности статора.

 Известно, что магнитная индукция в зазоре под явно выраженным полюсом ротора имеет форму трапеции. Такую же форму имеет и наводимая в проводнике ЭДС. Если необходимо создать ЭДС с формой синусоиды, то полюсным наконечникам придают такую форму, при которой кривая распределения индукции была бы близка к синусоидальной. Для этого делают скосы полюсных наконечников ротора.

 Магнитное поле ротора, взаимодействуя с синхронным переменным током обмоток статора, согласно [закону Ампера,](http://engineering-solutions.ru/motorcontrol/electricmachine/#ampere_law) создает [крутящий момент,](http://engineering-solutions.ru/motorcontrol/motor/#torque) заставляя ротор вращаться.

 Принцип действия [синхронной](http://engineering-solutions.ru/motorcontrol/synchronous/) машины основан на способности обмотки статора создавать вращающееся магнитное поле путем переключения обмоток. [Концепция вращающегося магнитного поля](http://engineering-solutions.ru/motorcontrol/induction3ph/#conception) статора синхронного электродвигателя такая же, как и у [трехфазного асинхронного](http://engineering-solutions.ru/motorcontrol/induction3ph/)  [электродвигателя.](http://engineering-solutions.ru/motorcontrol/induction3ph/)

 Постоянные магниты, расположенные на роторе синхронной машины, создают постоянное магнитное поле. При синхронной скорости вращения ротора с полем статора, полюса ротора сцепляются с вращающимся магнитным полем статора. В связи с этим синхронная машина не может сама запуститься при подключении его напрямую к сети трехфазного тока (частота тока в сети 50Гц).

 Для работы синхронного двигателя с постоянными магнитами обязательно требуется система управления, например, [частотный](http://engineering-solutions.ru/motorcontrol/vfd/)  [преобразователь](http://engineering-solutions.ru/motorcontrol/vfd/) или сервопривод. При этом существует большое количество способов управления реализуемых системами контроля [3].

 Выбор оптимального способа управления, главным образом, зависит от задачи, которая ставится перед электроприводом. Основные методы управления синхронным электродвигателем с постоянными магнитами приведены в таблице ниже.

Таблица 1 – Способы управления синхронным двигателем с постоянными магнитами.

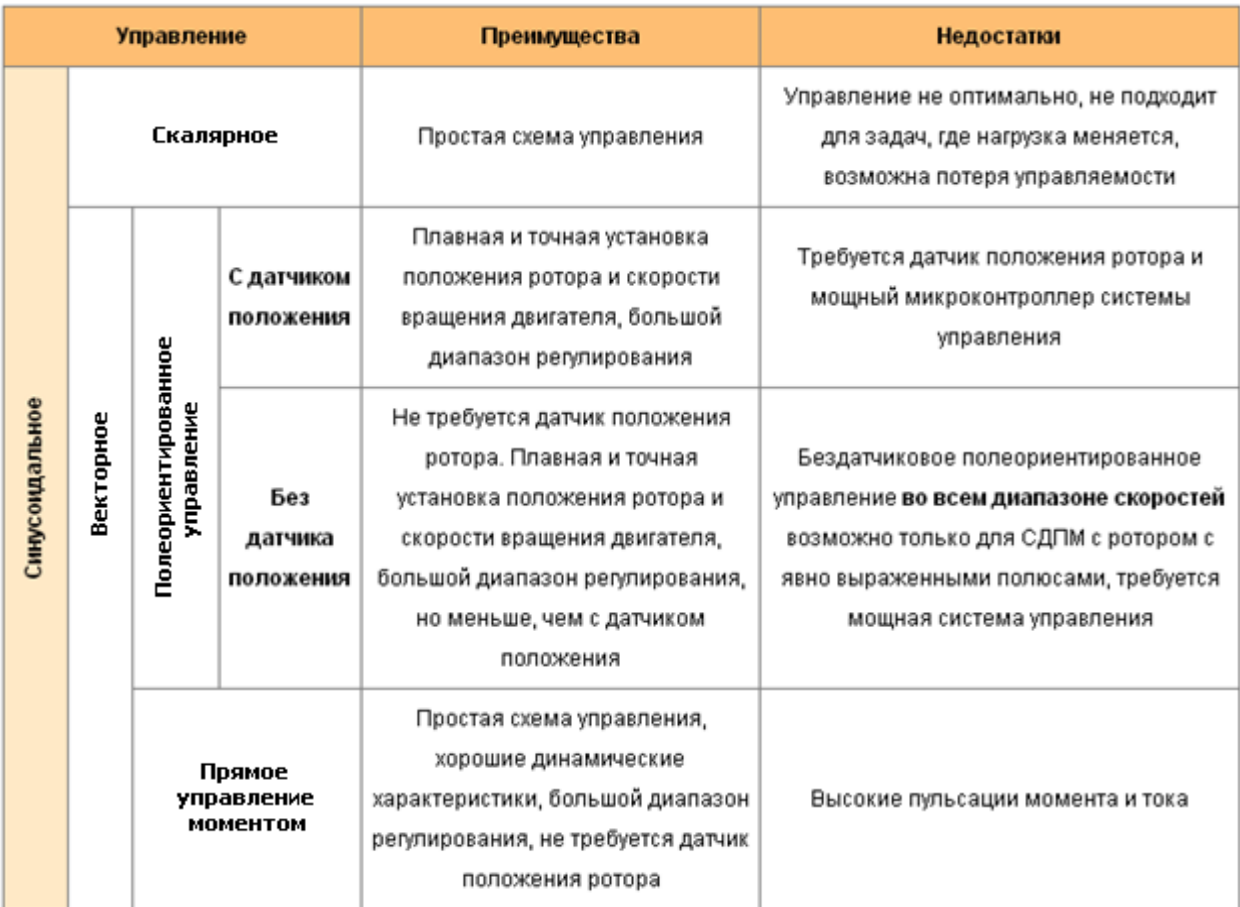

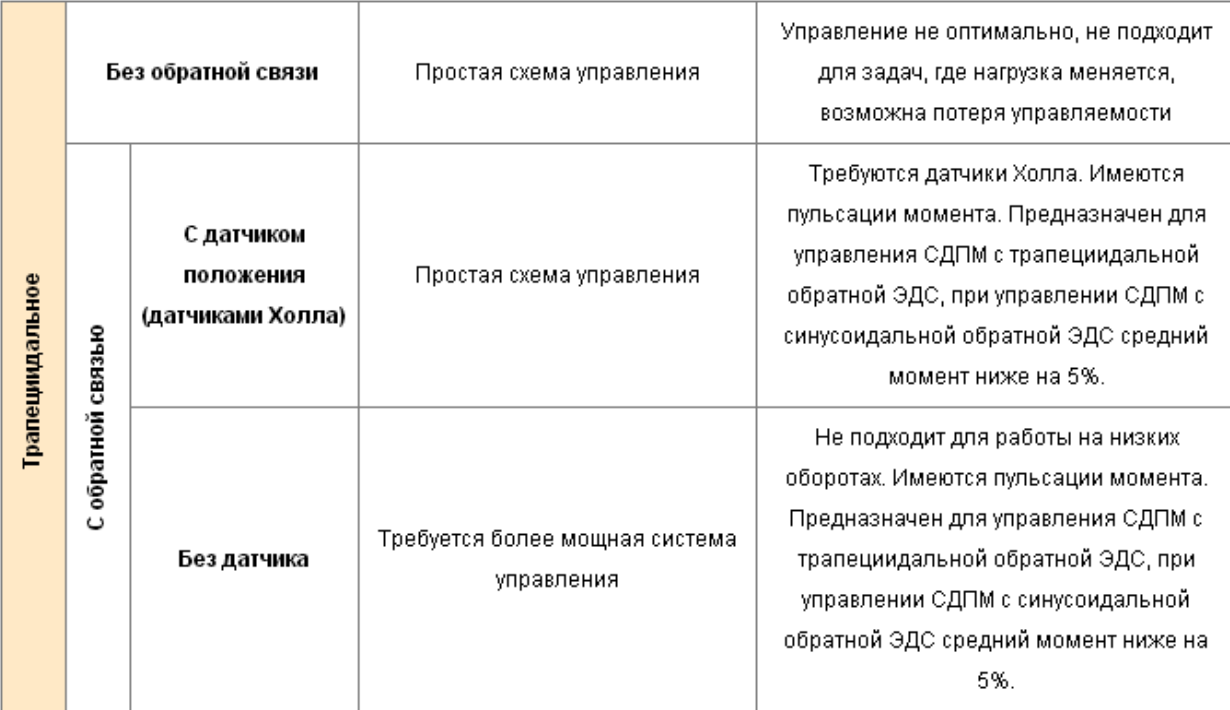

 Для решения несложных задач обычно используется трапецеидальное управление по датчикам Холла. Для решения задач, которые требуют максимальных характеристик от электропривода, обычно выбирается полеориентированное управление.

 Одним из простейших методов управления синхронным двигателем с постоянными магнитами является - трапецеидальное управление. Трапецеидальное управление применяется для управления СДПМ с трапецеидальной обратной ЭДС. При этом этот метод позволяет также управлять СДПМ с синусоидальной обратной ЭДС, но тогда средний момент электропривода будет ниже на 5%, а пульсации момента составят 14% от максимального значения. Существует трапецеидальное управление без обратной связи и с обратной связью по положению ротора. Управление без обратной связи не оптимально и может привести к выходу СДПМ из синхронизма, т.е. к потери управляемости.

Управление с обратной связью можно разделить на:

а. трапецеидальное управление по датчику положения (обычно - по датчикам Холла рис. 10);

б. трапецеидальное управление без датчика (бездатчиковое трапецеидальное управление).

 В качестве датчика положения ротора при трапецеидальном управлении трехфазного СДПМ обычно используются три датчика Холла встроенные в электродвигатель, которые позволяют определить угол с точностью  $\pm 30$ градусов. При таком управление вектор тока статора принимает только шесть устойчивых положений на один электрический период.

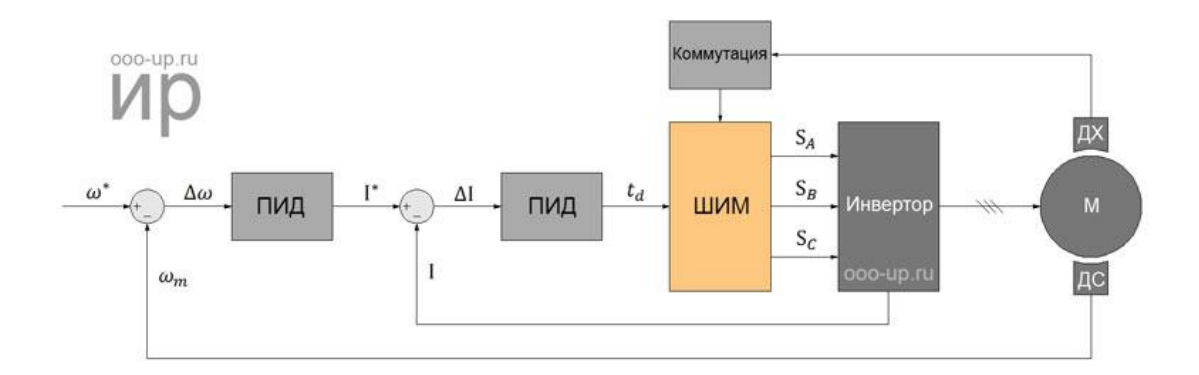

Рисунок 10 – Трапецеидальное управление по датчикам Холла.

 Полеориентированное управление (рис.11) позволяет плавно, точно и независимо управлять скоростью и [моментом](http://engineering-solutions.ru/motorcontrol/motor/#torque) бесщеточного электродвигателя. Для работы алгоритма полеориентированного управления требуется знать положение ротора [бесщеточного электродвигателя.](http://engineering-solutions.ru/motorcontrol/motor/#brushless)

Существует два способа определения положения ротора:

а. по датчику положения;

б. без датчика - посредством вычисления угла системой управления в реальном времени на основе имеющейся информации.

В качестве датчика угла используются следующие типы датчиков:

а. магнитоиндукционные;

б. оптоэлектрические;

в. магнитоэлектрические.

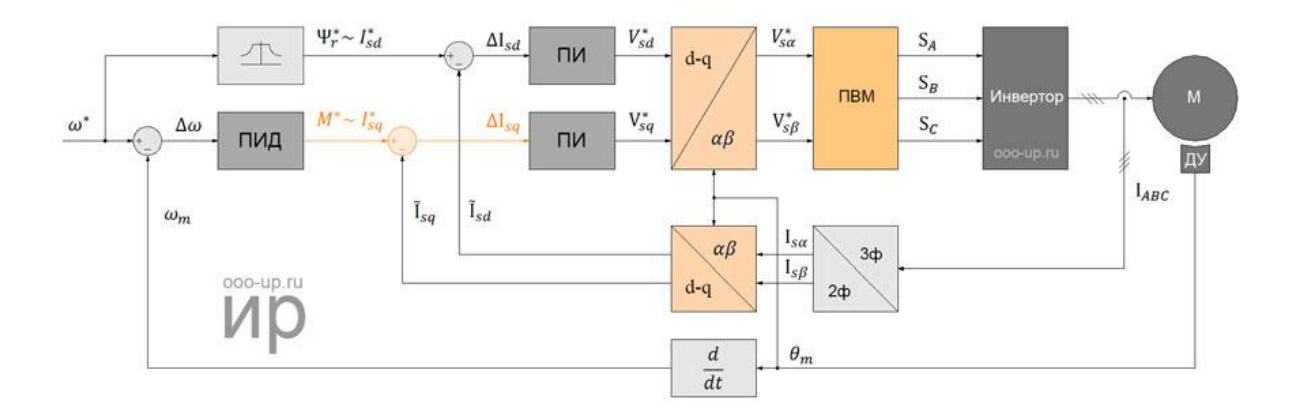

 Рисунок 11 – Полеориентированное управление синхронным двигателем с постоянными магнитами по датчику положения ротора.

 Благодаря развитию микропроцессоров с 1970-х годов начали разрабатываться векторные бездатчиковое методы управления бесщеточными [электродвигателями.](http://engineering-solutions.ru/motorcontrol/motor/) Самые первые бездатчиковое методы определения угла были основаны на свойстве электродвигателя генерировать обратную ЭДС во время вращения. Обратная электродвижущая сила двигателя содержит в себе информацию о положении ротора, поэтому вычислив величину обратной ЭДС в стационарной системе координат можно рассчитать положение ротора. Но, когда ротор не подвижен, обратная ЭДС отсутствует, а на низких оборотах обратная ЭДС имеет маленькую амплитуду, которую сложно отличить от шума, поэтому данный метод не подходит для определения положения ротора двигателя на низких оборотах.

 На текущий момент [бездатчиковое полеориентированное управление](http://engineering-solutions.ru/motorcontrol/sensorless/)  [СДПМ во всем диапазоне скоростей](http://engineering-solutions.ru/motorcontrol/sensorless/) возможно только для двигателей с ротором с явно выраженными полюсами.

1.2. Серводвигатели и область их применения.

 В настоящее время решение задачи по осуществлению управляемого перемещения требующей высоких точностей и динамики невозможно представить без серводвигателей различных типов.

 Серводвигатель – это двигатель, предназначенный для работы в широком диапазоне скоростей, обеспечивающий улучшенную плавность хода, пониженные вибрацию и акустические шумы. Как правило, в его состав включен датчик позиции или скорости. Управление серводвигателем происходит с помощью преобразователя частоты (инвертора). Главное отличие серводвигателя от обычного двигателя в том, что он может управляться по скорости, моменту и положению, соответственно серводвигатель, возможно, использовать для задач позиционирования, слежения и контурной обработки.

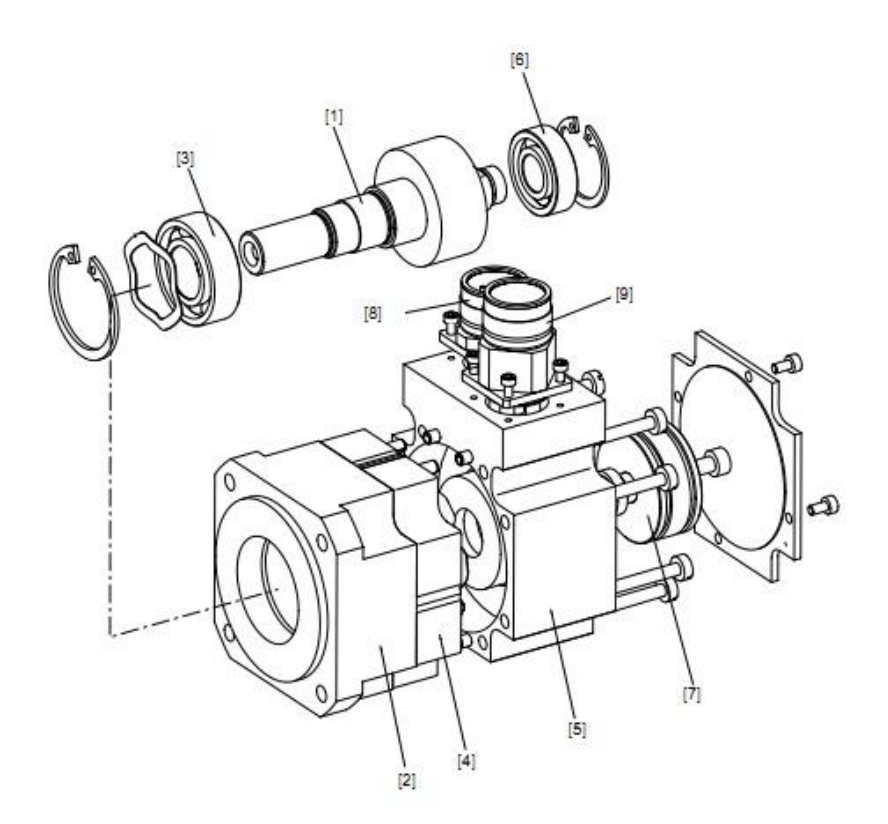

1 – ротор; 2 – подшипниковый щит с фланцем; 3 – радиальный шарикоподшипник; 4 – статор; 5 – задний подшипниковый щит; 6 – радиальный шарикоподшипник; 7 – энкодер; 8 – разъем сигнального кабеля; 9 – разъем силового кабеля.

Рисунок 12 – Устройство синхронного серводвигателя.

Ротор синхронных серводвигателей оснащен постоянными магнитами.

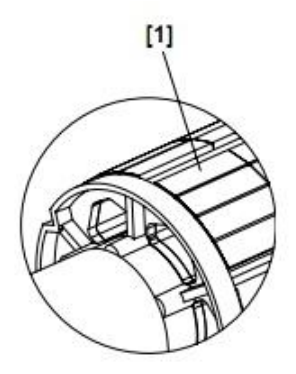

1 – наклеенные магниты.

Рисунок 13 – Наклеенные на ротор магниты.

 Эти магниты, как правило, изготавливаются из спеченного редкоземельного материала неодим-железо-бор. Магнитные свойства этого материала значительно превосходят свойства обычных ферритовых

магнитов. Это позволяет сделать конструкцию более компактной при равной выходной мощности.

 Как и любая электрическая машина, синхронный серводвигатель имеет ряд достоинств и недостатков.

Десять наиболее важных преимуществ серводвигателей:

1) Высокая мощность по сравнению с размерами и весом двигателя.

2) С помощью энкодера определяется разрешение.

3) Высокая эффективность. Может достичь 90% при небольших нагрузках.

4) Высокий крутящий момент по отношению к инерции. Работает с быстрым ускорением.

5) Резервирует энергию для поддержания питания на короткий период.

6) Резервирует вращающий момент для поддержания вращения на короткий период.

7) Двигатель остается прохладным. Ток потребления пропорционален нагрузке.

8) Высокий крутящий момент на высокой скорости.

9) Тихая работа на высоких скоростях.

10) Отсутствие явлений резонанса и вибрации.

 Десять наиболее значимых недостатков серво двигателей (кроме их относительно дорогой стоимости):

1) Для стабильной работы двигателя требуется настройка драйвера (ПИДрегулятор).

2) Мотор может сгореть. Для предотвращения этого требуются специальные защитные цепи в драйвере.

3) Необходимо наличие энкодера.

4) Низкий срок эксплуатации щеток двигателя (требуется регулярное обслуживание и замена).

5) Пиковые нагрузки сокращают рабочий цикл.

6) При длительной работе с перегрузками двигатель может сгореть.

7) Сложность выбора двигателей, энкодеров и серводрайверов.

8) Многократное увеличение потребляемой энергии при пиковых нагрузках.

9) Двигатель развивает пиковую мощность на высокой скорости.

10) Плохое охлаждение двигателя. Требуется внешний вентилятор.

 Области применения синхронных серводвигателей могут быть различные. Так, например металлургическое производство, намоточные устройства, экструдеры. Машины для литья пластмасс под давлением, оборудование для ЦБК, печатное и упаковочное оборудование, станки с ЦПУ, пищевая промышленность и производство напитков, текстильная промышленность, прессовое штамповочное оборудование, автомобильная промышленность и многое другое [4].

 На сегодняшний день синхронные серводвигатели с постоянными магнитами одни из наиболее востребованные в промышленном производстве.

1.3. Серводвигатель Siemens серии 1FT5.

 Маркировка серводвигателя 1FT5 состоит из комбинации цифр и букв. Комбинация разделена на четыре блока, которые соединяются штрихами.

 Первый блок охватывает семь параметров и характеризует тип двигателя. Второй блок показывает последующие данные модели. Третий и четвертый блоки предусмотрены для дополнительных характеристик.

 На каждом двигателе есть маркировка или код. Расшифровка маркировки серводвигателя серии 1FT5 представлена на рис. 14 ниже.

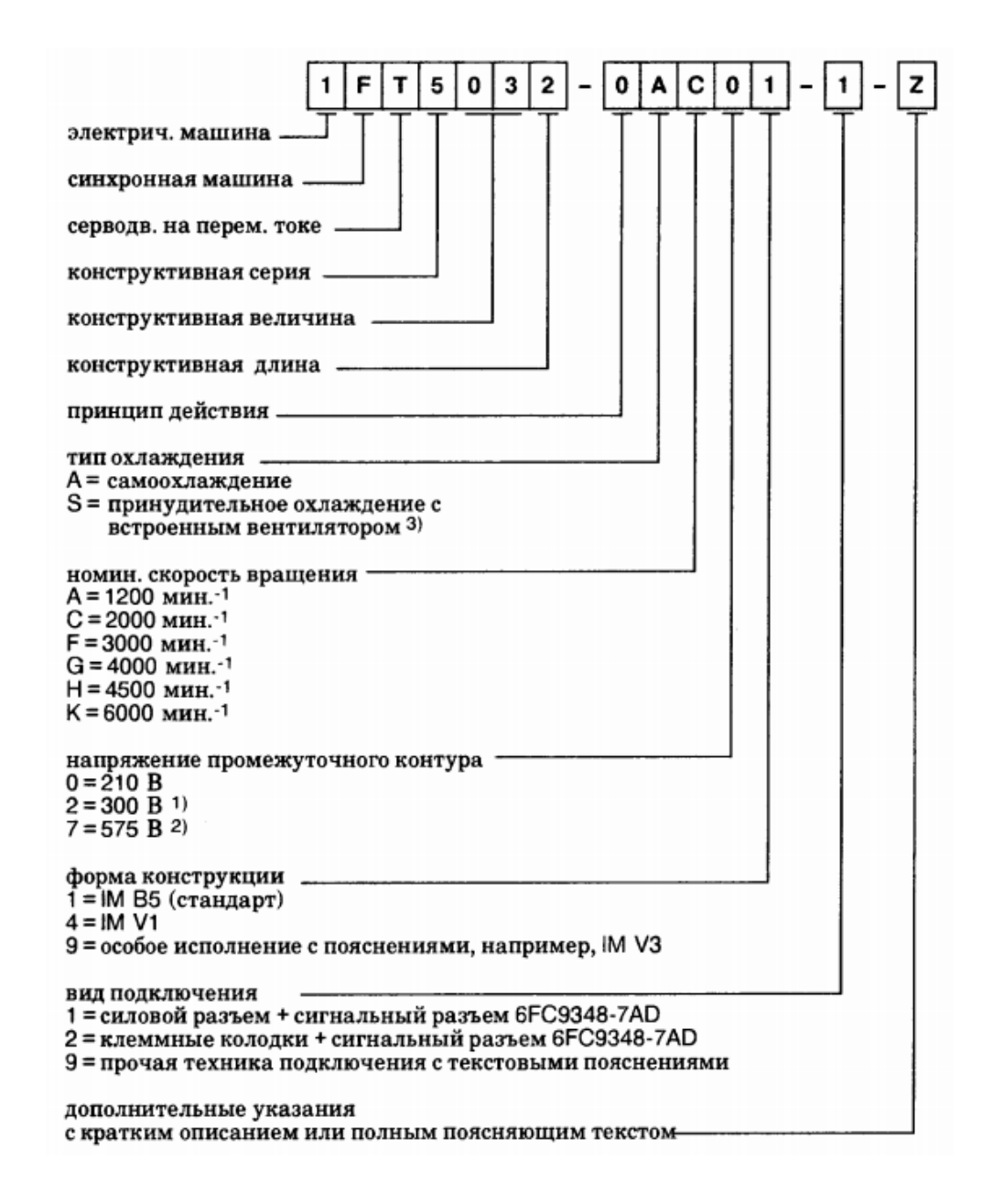

Рисунок 14 – Маркировка серводвигателя 1FT5.

 Для того чтобы правильно подключить устройство необходимо собрать переходной разъем, соединяющий устройство для настройки датчиков положения и разъем обратной связи серводвигателя. Расположение пинов разъема обратной связи серводвигателя рис. 15.

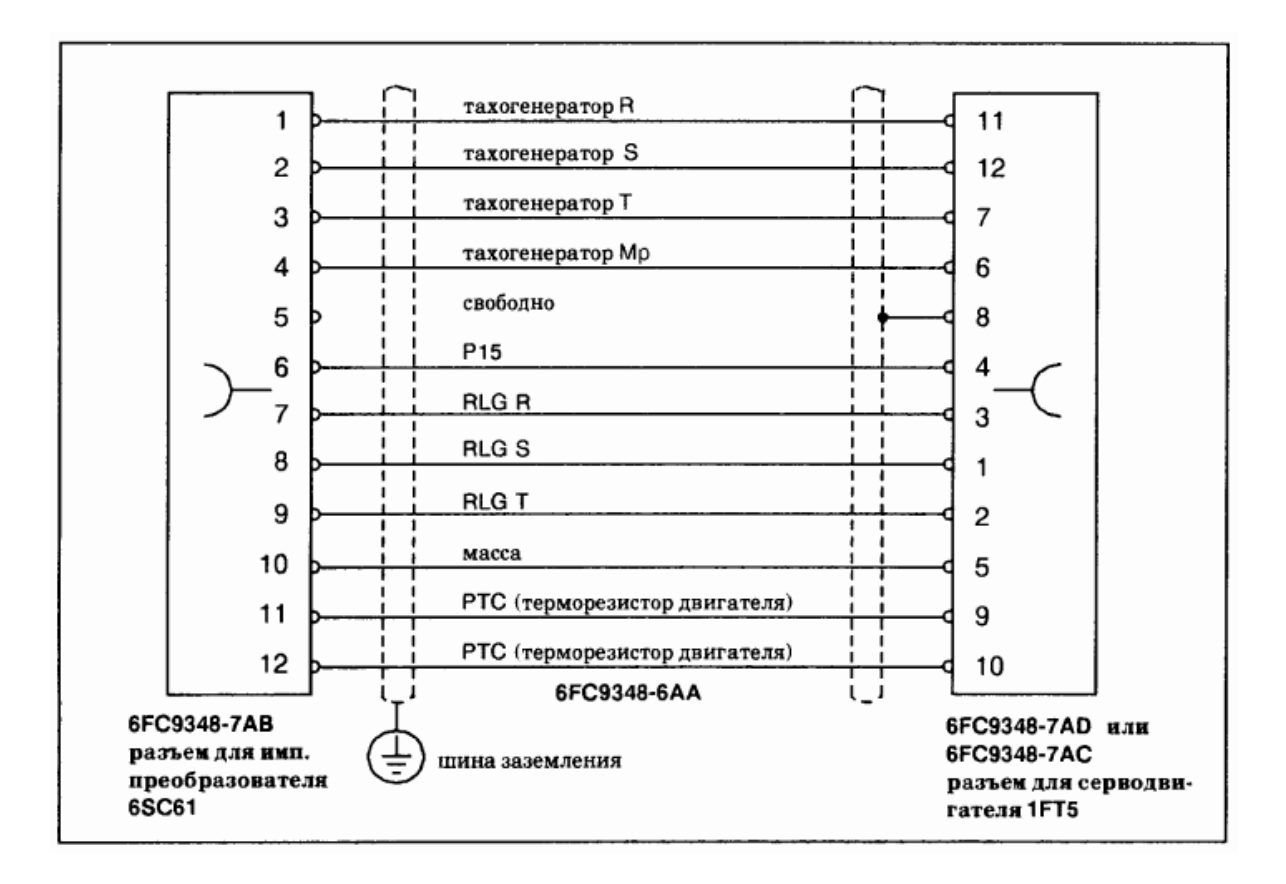

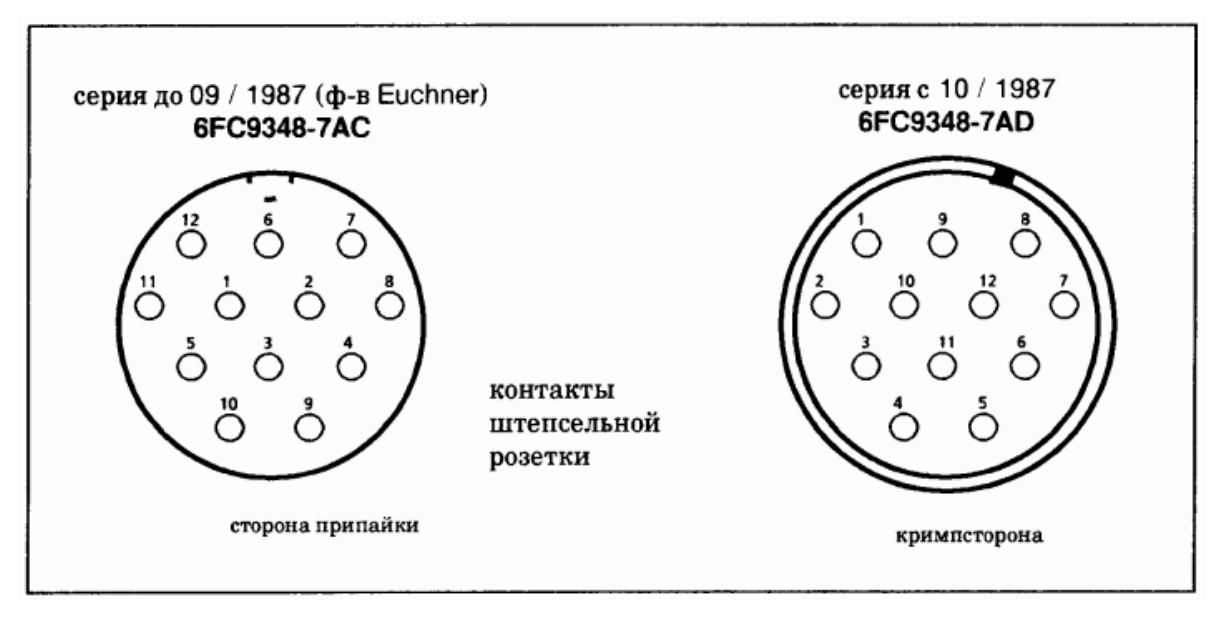

а) Описание пинов разъема; б) Распиновка разъемов серводвигателя.

Рисунок 15 – Расположение пинов разъема обратной связи серводвигателя.

 Серводвигатель 1FT5 оснащен тормозом для стопорения оси подачи в состоянии покоя или отсутствии напряжения всего устройства. Специально разработанный дисковый тормоз на постоянном магните работает по принципу отсутствия тока и, таким образом, является запасным тормозом.

 Применяемый постоянный магнит вызывает в своем магнитном поле силу тяги на осевой диск тормоза, т.е. в состоянии без тока стопор закрыт, и ось подачи закреплена. При напряжении +24 В на тормозе, катушка, по которой проходит ток, формирует встречное вращающее поле, которое обеспечивает длительный магнитный эффект и затормаживает тормоз. Тормоз должен быть подключен так, чтобы при вращении серводвигателя он имел электрическое включение, т.е. был механически открыт.

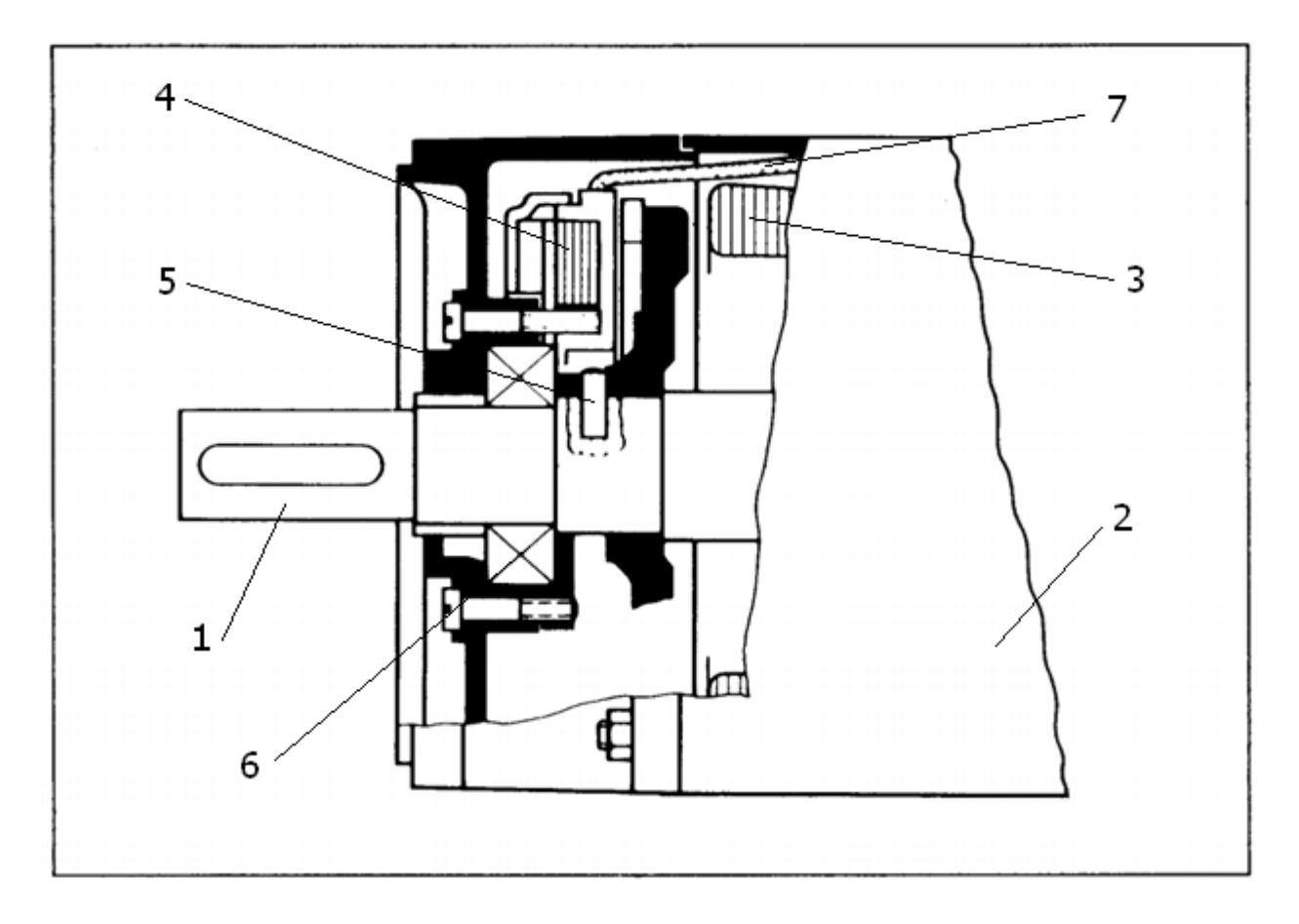

1 – Ротор серводвигателя; 2 – Статор серводвигателя; 3 – Обмотки статора; 4 – Обмотки катушки тормоза; 5 – Тормоз; 6 – Подшипник ротора; 7 – Провода катушки тормоза, выходящие на внешние клеммы.

Рисунок 16 – Серводвигатель на переменном токе с тормозом (разрез).

2. Датчики положения ротора в электрических машинах.

 Датчик положения ротора (ДПР) — элемент [электропривода,](https://ru.wikipedia.org/wiki/%D0%AD%D0%BB%D0%B5%D0%BA%D1%82%D1%80%D0%BE%D0%BF%D1%80%D0%B8%D0%B2%D0%BE%D0%B4) позволяющий определить реальное положение ротора [электрической](https://ru.wikipedia.org/wiki/%D0%AD%D0%BB%D0%B5%D0%BA%D1%82%D1%80%D0%B8%D1%87%D0%B5%D1%81%D0%BA%D0%B0%D1%8F_%D0%BC%D0%B0%D1%88%D0%B8%D0%BD%D0%B0)  [машины,](https://ru.wikipedia.org/wiki/%D0%AD%D0%BB%D0%B5%D0%BA%D1%82%D1%80%D0%B8%D1%87%D0%B5%D1%81%D0%BA%D0%B0%D1%8F_%D0%BC%D0%B0%D1%88%D0%B8%D0%BD%D0%B0) (чаще [магнитного потока](https://ru.wikipedia.org/wiki/%D0%9C%D0%B0%D0%B3%D0%BD%D0%B8%D1%82%D0%BD%D1%8B%D0%B9_%D0%BF%D0%BE%D1%82%D0%BE%D0%BA) ротора).

Датчик положения ротора делиться на разные виды:

а. Магнитоиндукционный (т.е. в качестве датчика используются собственно силовые катушки, но иногда используются дополнительные обмотки)

б. Магнитоэлектрический (датчики на [эффекте Холла\)](https://ru.wikipedia.org/wiki/%D0%AD%D1%84%D1%84%D0%B5%D0%BA%D1%82_%D0%A5%D0%BE%D0%BB%D0%BB%D0%B0)

в. Оптоэлектрический (на различных оптопарах: [светодиод](https://ru.wikipedia.org/wiki/%D0%A1%D0%B2%D0%B5%D1%82%D0%BE%D0%B4%D0%B8%D0%BE%D0%B4)[-фотодиод,](https://ru.wikipedia.org/wiki/%D0%A4%D0%BE%D1%82%D0%BE%D0%B4%D0%B8%D0%BE%D0%B4) светодиод[-фототранзистор,](https://ru.wikipedia.org/wiki/%D0%A4%D0%BE%D1%82%D0%BE%D1%82%D1%80%D0%B0%D0%BD%D0%B7%D0%B8%D1%81%D1%82%D0%BE%D1%80) светодиод[-фототиристор\)](https://ru.wikipedia.org/wiki/%D0%A4%D0%BE%D1%82%D0%BE%D1%82%D0%B8%D1%80%D0%B8%D1%81%D1%82%D0%BE%D1%80).

 Датчики положения ротора широко применяются при [векторном](https://ru.wikipedia.org/wiki/%D0%92%D0%B5%D0%BA%D1%82%D0%BE%D1%80%D0%BD%D0%BE%D0%B5_%D1%83%D0%BF%D1%80%D0%B0%D0%B2%D0%BB%D0%B5%D0%BD%D0%B8%D0%B5)  [управлении,](https://ru.wikipedia.org/wiki/%D0%92%D0%B5%D0%BA%D1%82%D0%BE%D1%80%D0%BD%D0%BE%D0%B5_%D1%83%D0%BF%D1%80%D0%B0%D0%B2%D0%BB%D0%B5%D0%BD%D0%B8%D0%B5) в частности в [вентильных двигателях.](https://ru.wikipedia.org/wiki/%D0%92%D0%B5%D0%BD%D1%82%D0%B8%D0%BB%D1%8C%D0%BD%D1%8B%D0%B9_%D0%B4%D0%B2%D0%B8%D0%B3%D0%B0%D1%82%D0%B5%D0%BB%D1%8C) Часто ДПР дополнительно используются для определения и стабилизации скорости вращения вала электрической машины. Иногда ДПР применяют для определения положения [объекта управления](https://ru.wikipedia.org/wiki/%D0%9E%D0%B1%D1%8A%D0%B5%D0%BA%D1%82_%D1%83%D0%BF%D1%80%D0%B0%D0%B2%D0%BB%D0%B5%D0%BD%D0%B8%D1%8F) электропривода, однако при этом снижается точность управления по сравнению с вариантами, при которых датчик положения объекта управления установлен на самом объекте управления [5].

 Современные тенденции электроприводной техники привели к появлению т.н. *бездатчиковых* электроприводов. В таких системах ДПР отсутствует, а необходимая информация о положении извлекается из фазных токов электродвигателя (в бездатчиковых приводах присутствуют датчики электрических величин). Особенную роль бездатчиковые системы играют в сетевых инверторах, на которые распространяются те же принципы управления, что и на электрические машины, однако установка ДПР физически невозможна.

#### 2.1. Магнитоэлектрический датчик положения.

 Наиболее распространенным типом магнитоэлектрического датчика является генераторный датчик коммутаторного типа с пульсирующим магнитным потоком. Принцип действия такого датчика заключается в изменении магнитного сопротивления магнитной цепи, а следовательно, и магнитного потока в ней, при изменении зазора с помощью ферромагнитного зубчатого ротора (коммутатора).

 Когда зубцы ротора приближаются к полюсам статора, в обмотках, включенных последовательно и согласованно, нарастает напряжение. При совпадении фронтов зубцов ротора с полюсами статора (со средней их линией) напряжение, достигает максимума, затем быстро меняет знак и при удалении зубцов увеличивается в противоположном направлении снова до максимума. Такие датчики еще и по настоящее время применяются в распределителях зажигания, в которых зубчатый ротор устанавливается на распределительный валик и изготавливается из мягкой стали. Число зубцов зависит от числа цилиндров двигателя. Необходимое магнитное поле создают постоянные магниты.

 Интересно отметить, что в данной симметричной магнитной системе для каждого положения ротора обеспечивается усредненное значение зазора, за счет чего компенсируются погрешности изготовления отдельных деталей и биение ротора.

 Благодаря развитию микроэлектроники широкое распространение получили датчики углового положения на эффекте Холла. Данный эффект возникает в плоской полупроводниковой пластине, внесенной в магнитное поле, при пропускании через нее электрического тока. Если поместить пластинчатый элемент в магнитном поле таким образом, чтобы направление индукции магнитного поля было перпендикулярно плоскости пластины, и пропустить ток через пластину в продольном направлении, то в поперечном направлении между противоположными гранями пластины возникнет электродвижущая сила Холла.

 Чувствительность элемента Холла зависит от соотношения между длиной и шириной пластины и повышается при уменьшении ее толщины.

 Электродвижущая сила самоиндукции Холла очень мала и поэтому должна быть усилена вблизи кристалла для того, чтобы устранить влияние электромагнитных помех. Конструктивно элемент Холла и преобразовательная схема, содержащая усилитель, пороговый элемент, выходной каскад и стабилизатор напряжения, выполняются в виде интегральной микросхемы, которая называется магнитоуправляемой интегральной схемой.

 Такие интегральные схемы с датчиками Холла выпускаются дискретными и аналоговыми. Дискретные интегральные схемы применяются в датчиках относительного положения и скорости. Аналоговые — в датчиках абсолютного положения вместо контактных потенциометрических. Выходное напряжение аналоговых датчиков Холла пропорционально магнитной индукции поля и напряжению питания, что упрощает их сопряжение с АЦП. На практике для определения углового положения может применяться аналоговый датчик Холла, конструкция которого показана. При повороте кольцевого магнита относительно статоров, между которыми размещен датчик Холла, выходное напряжение датчика меняется. В диапазоне ста пятидесяти градусов характеристика линейна, погрешность преобразования менее одного процента. В подобных датчиках нет трущихся частей, кроме подшипников, они безинерционны и имеют высокую надежность.

 Однако стоимость аналоговых датчиков Холла высокая, кроме того, на их чувствительность влияет температура. Стоимость — очень существенный фактор для датчиков, поэтому в датчиках Холла применяются более дешевые магнитные материалы с низкой температурной стабильностью: ферриты и сплавы AINiCo. Приходится вводить внешние компенсирующие элементы, программировать характеристики датчика через интерфейс.

2.2. Магнитоиндукционный датчик положения ротора.

 Главное отличие магнитоиндукционного датчика от магнитоэлектрического это выходной сигнал. У магнитоэлектрического датчика на выходе постоянный выходной сигнал либо единица, либо ноль. Единица в данном случае равна напряжению его постоянного питания, а ноль это земля его питания, либо отрицательное питание, если питание датчика двух полярное. А магнитоиндукционный датчик на выходе дает не постоянное напряжение, а переменный импульс – синусоидальный.

2.3. Оптоэлектрический датчик положения ротора.

 Для точного определения положения объекта бесконтактным способом на большом расстоянии используются оптоэлектрические датчики положения или, как их еще называют, фотоэлектрические датчики. Если для индуктивных датчиков приближения имеет значение, из какого материала состоит объект измерения, то фотоэлектрические датчики детектируют предметы из любого материала. Дополнительным преимуществом является так же то, что по сравнению с другими датчиками приближения, к примеру, емкостными или индуктивными датчиками, бесконтактные оптоэлектрические выключатели имеют гораздо большие расстояния срабатывания.

 Оптоэлектрические датчики положения выпускаются в унифицированных и специальных корпусах и имеют стандартные выходные сигналы, что позволяет заменять ими индуктивные или емкостные датчики при изменении и перестроении автоматической линии на производстве.

 Фотоэлектрические датчики положения доступны с различными схемами работы: оптоэлектрические датчики с диффузионным отражением от объекта, датчики в раздельном корпусе приемник/ передатчик, оптические датчики перемещения с отражением от рефлектора. При выборе оптоэлектрических датчиков следует опираться на объект измерения и отталкиваться от его свойств, поскольку, к примеру, блестящие или

прозрачные объекты (из ПЭТ, стекла, металла) могут легко детектироваться оптоэлектрическими сенсорами одного типа, а для датчиков другого типа подобные объекты будут большой проблемой, что не позволит добиться стабильного детектирования такой продукции.

3. Проектный раздел.

 3.1. Анализ методов настройки датчиков положения ротора серводвигателей Siemens 1FT5.

 В серводвигателе Siemens 1FT5 в роли датчиков положения используется магнитоэлектрический датчик – датчик, основанный на эффекте Холла.

 В данном пункте были изучены и проанализированы методы настройки разных датчиков положения синхронных двигателей с постоянными магнитами. Были изучены два метода настройки датчиков. Первый метод – *метод программной настройки,* при котором серводвигатель подключается к частотному преобразователю, связанному с PC. Программное обеспечение, позволяющее в режиме онлайн общаться с приводом и видеть работу его обратной связи, отображает положение ротора в серводвигателе. Далее, сняв заднюю крышку серводвигателя, можно подбирать положение датчиков относительно ротора до тех пор, пока не пропадет ошибка «неверные настройки энкодера» или программное обеспечение не покажет нулевое положение «точку отсчета» ротора.

 Но к сожалению метод программной настройки не подходит ко всем двигателям, ввиду того что не каждый частотный преобразователь имеет возможность связи с PC. Есть частотные преобразователи Simodrive 610, управление которых реализовано на цифровой и аналоговой логике и они не имеют возможности связи с PC. Для таких ситуаций есть *метод сравнения* с двигателем с заведомо настроенными датчиками положения, который занимает много времени и немалых знаний в области электромеханики, электроники и двигателестроении.

После тщательного изучения и анализа данных методов более универсальным и простым является *метод сравнения* его мы, и возьмем за основу нашего будущего устройства.

3.2. Структурная схема устройства.

 Для лучшего понимания работы будущего устройства необходимо составить его структурную схему, которая включит в себя все блоки устройства [6]. Ниже на рис. 17 представлена структура будущего устройства.

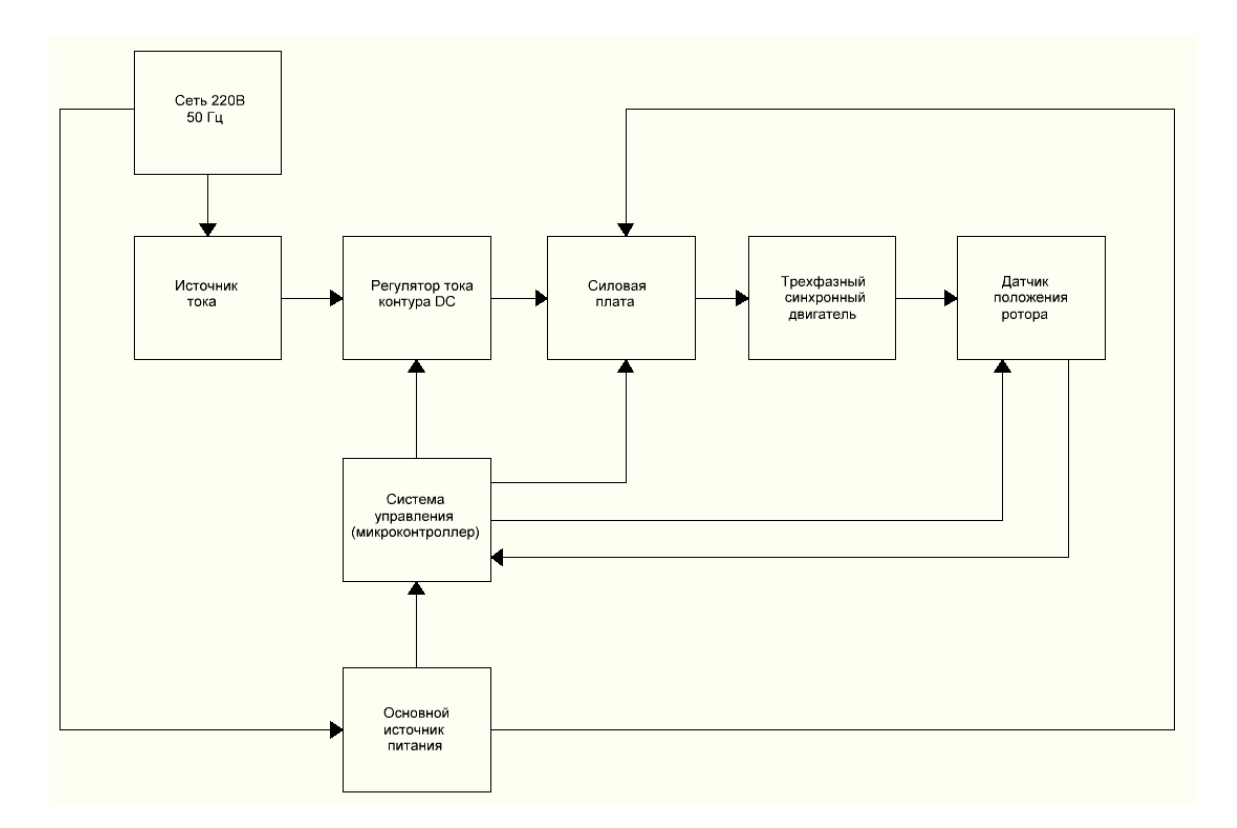

Рисунок 17 – Структурная схема устройства.

Структурная схема устройства содержит следующие блоки:

- 1. Сеть переменного напряжения 220 В частотой 50 Гц, питающая источник тока и основной источник питания электроники;
- 2. Источник тока контура DC, подобранный ранее с номинальным током 5А и выходным постоянным напряжением 24В;
- 3. Основной источник питания электроники всего устройства, питающий
- 4. также каналы управления на силовой плате;
- 5. Регулятор тока контура DC, ограничивающий ток на контуре до выбранных нами значений;
- 6. Силовая плата с транзисторными ключами, эмитирующими работу частотного преобразователя;
- 7. Трехфазный синхронный двигатель, на обмотки которого мы подаем комбинации переключения силовых ключей, придавая валу вращение;
- 8. Датчик положения ротора, представляющий собой датчики Холла, выдающие сигналы 1 или 0 на микроконтроллер в зависимости от положения ротора.
- 9. Система управления, выполняющая алгоритм управления регулятором тока и силовой платы, также принимает сигналы с датчиков Холла (датчик положения) и отображает их на ЖК-дисплее.

 На схеме стрелками показаны взаимодействия между блоками устройства, направления стрелок определяют направления сигналов. Например: основной источник, питает силовую плату и плату управления, но сам получает питание от сети 220 В. Или система управления получает выходные сигналы с датчика положения, но и одновременно является источником питания для датчика.

3.3. Описание таблицы истинности.

 Устройство настройки датчиков положения работает по определенному алгоритму, заданному методикой. Одним из важнейших пунктов алгоритма являются комбинации переключения силовых ключей на силовой плате. Силовые транзисторы, соединенные по схеме рис.18 и управляемые с микроконтроллера, эмитируют работу частотного преобразователя, выдавая напряжения на выходные фазы U, V, W, отрицательное напряжение, если замыкаются нижние ключи L1-, L2-, L3- и положительное – если замыкаются верхние  $L1+$ ,  $L2+$ ,  $L3+$  [7].

 В частотных преобразователях чаще всего используются шесть комбинаций силовых ключей, когда задействованы все выходные фазы, но есть и комбинации, так называемые «промежуточные», когда при переключении ключей одна фаза игнорируется.

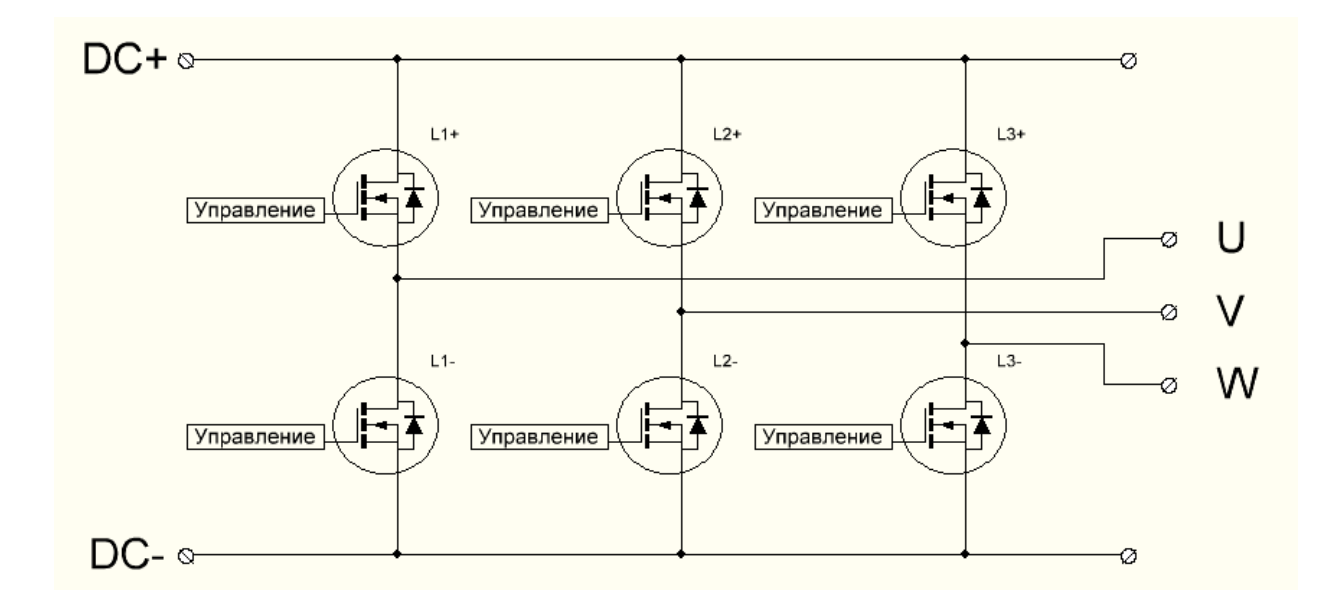

Рисунок 18 – Схема расположения силовых ключей в устройстве.

 Таблица истинности (таблица 2) была снята с заведомо исправного серводвигателя Siemens 1FT5 и включает в себя двенадцать комбинаций закрытия силовых ключей. В первой части таблицы, можно увидеть, какие силовые ключи замкнуты в том или ином положении, например положение номер 4 соответствует замкнутому ключу L1+ по фазе U, замкнутому ключу L2+ по фазе V и замкнутому ключу L3- по фазе W, остальные ключи в этот момент закрыты.

 Во второй части таблицы истинности можно увидеть выходные сигналы R, S, T с датчиков положения серводвигателя Siemens 1FT5 соответствующие определенным комбинациям срабатывания силовых ключей. Выходные сигналы R, S, T – это сигналы с трех датчиков Холла,

которые при наличии металла в области из работы выдают логическую «1» на выходе (логическая «1» равна напряжению питания датчика Холла, в

данном случае +15 В), а при отсутствии металла – логический «0» (логический «0» равен 0 В).

| $\sim$<br>№ Шага |     |   |     |    |     |    |
|------------------|-----|---|-----|----|-----|----|
| Фаза             |     |   |     |    |     |    |
| мотора           | 1   | 2 | 3   | 4  | 5   | 6  |
| $U$ L1           | ٠   | ۰ | ٠   | +  |     |    |
| V <sub>L2</sub>  |     |   |     | ٠  | ٠   | ÷  |
| W L3             |     |   |     |    |     |    |
| Сигнал 1 Т       | 0   | 0 | 0   | 0  | (0) | 1  |
| Сигнал 2 S       | (0) | 1 |     | 1  |     | 1  |
| Сигнал 3 R       | 1   | 1 | (1) | 0  | 0   | 0  |
| № Шага           |     |   |     |    |     |    |
| Фаза             |     |   |     |    |     |    |
| мотора           | 7   | 8 | 9   | 10 | 11  | 12 |
| $U$ L1           |     |   |     |    |     | ٠  |
| V <sub>L2</sub>  | ٠   | ٠ |     |    |     |    |
| W L3             |     | ٠ | ٠   | ٠  | ٠   | ٠  |
| Сигнал 1 Т       | 1   | 1 | 1   | 1  | (1) | 0  |
| Сигнал 2 S       | (1) | 0 | 0   | 0  | 0   | 0  |
| Сигнал 3 R       | 0   | 0 | (0) | 1  | 1   | 1  |

Таблица 2 – Таблица истинности.

 Также во второй части таблицы можно заметить, что некоторые выходные сигналы с датчиков Холла находятся в скобках. И это неслучайно, так как при комбинациях закрытия силовых ключей, когда одна фаза игнорируется (комбинации 1,3,5,7,9,11), момент двигателя наименьший и ротор имеет нестабильное устойчивое положение, при котором выходной сигнал с одного из датчиков Холла может меняться с одного состояния на другое (логический «0» или «1»). Такое положение называется неустойчивым, и заноситься в скобки.

 На ЖК-дисплее можно увидеть такое положение, если приложить механическое усилие к ротору и попытаться его повернуть. Таких

неустойчивых положений шесть, ранее мы их рассматривали как промежуточные комбинации, при которых игнорируется использование одной фазы серводвигателя [8].

3.4. Поиск аналогов проектируемого устройства.

 После тщательно анализа проектируемого устройства был произведен поиск похожих устройств или близких аналогов данного устройства. Поиск не дал положительных результатов. Опубликованных проектов, похожих по содержанию так же не было найдено. При изучении старой документации частотных преобразователей Siemens Simodrive 610 не найдено никаких упоминаний о подобных устройствах.

 Разработка устройства основывается на известной методике настройки датчика, однако технического решения позволяющего автоматизировано производить эту настройку, из технической литературы не обнаружено, проектированию и изготовлению данного устройства посвящена эта работа.

 Можно сделать выводы, что аналогов данного устройства нет. Есть только методика, которую мы взяли за основу, и усовершенствовали ее в техническом плане [9].

4. Конструкторский раздел.

4.1. Разработка модельного образца.

 После завершения проектной части приступаем к изготовлению отдельных блоков устройства [10]. В этом разделе мы будем использовать программные обеспечения, помогающие в создании печатных Sprint Layout 6.0, программа для составления принципиальных электрических схем sPlan 7.0 и написания программного обеспечения самого устройства Algorithm Builder 5.3.

4.1.1. Выбор системы управления.

 В процессе изготовления устройства мы рассмотрим два варианта возможного управления всей системой. Первый вариант – механическая система управления [11], представляющая собой галетный переключатель с двенадцатью положениями рис.19.

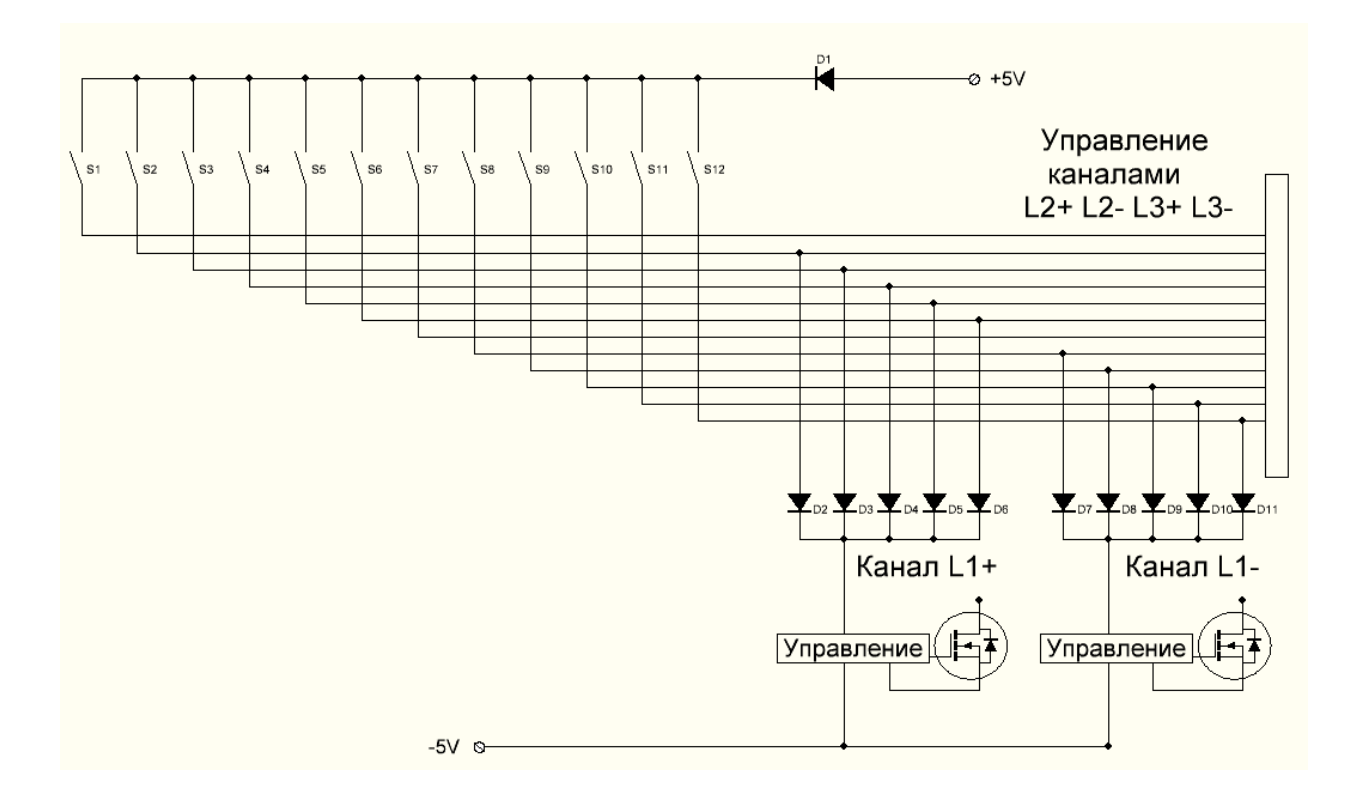

Рисунок 19 – Галетный переключатель с 12 положениями.

 Выбранному положению галетного переключателя соответствует комбинация замыкания силовых ключей, реализовано это управление за счет полупроводниковых диодов BAW76.

 В устройстве множество узлов и цепей, которыми нужно управлять, также должен присутствовать ЖК-дисплей для отображения входной и выходной информации. Существует много разнообразных вариантов управления и отображения информации, но наиболее современный и удобный – микроконтроллер [12].

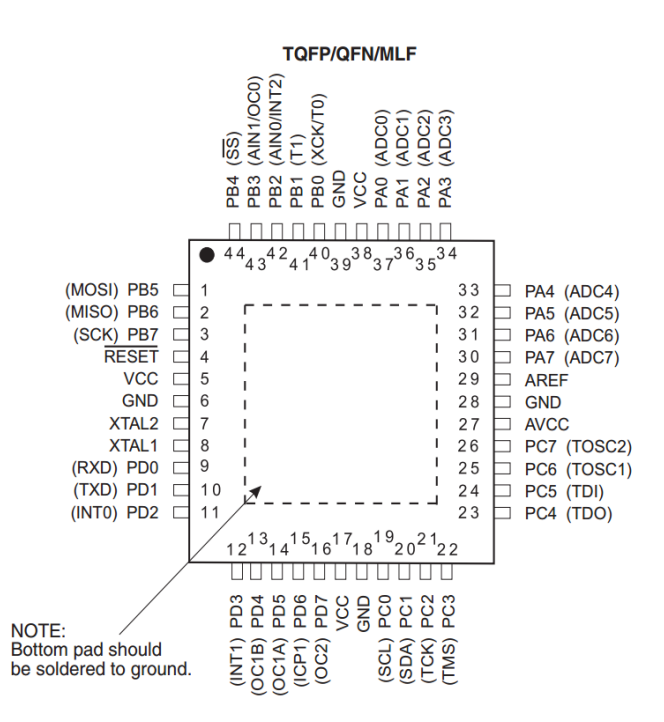

Рисунок 20 – Микроконтроллер ATmega 16.

 Второй способ управления – управление микроконтроллером. Из множества микроконтроллеров находящихся сегодня на рынке более всего подходит ATmega 16 фирмы ATMEL рис. 20, имеющий 32 программируемых входа/выхода [13].

 Микроконтроллер обладает следующими техническими характеристиками:

- система команд содержит 130 инструкций, большинство которых выполняется за один машинный цикл;
- единый 16-разрядный формат команд;
- производительность 16 MIPS на частоте 16 Мгц;  $\bullet$
- 16 Кбайт Flash ПЗУ программ, с возможностью до 1000 циклов стирания/записи;
- 512 байт ЭСППЗУ (EEPROM) данных, с возможностью до 100000 циклов стирания/записи;
- 1 Кбайт оперативной памяти (SRAM);
- возможность программирования непосредственно в целевой системе через последовательные интерфейсы SPI и JTAG;
- возможность самопрограммирования;
- различные способы синхронизации: встроенный RC-генератор с  $\bullet$ внутренней и внешней задающей RC-цепочкой или с внешним резонатором (пьезокерамическим или кварцевым); внешний сигнал синхронизации;
- возможность чтения памяти программ во время ее записи;
- два 8-разрядных таймера/счетчика с предварительным делителем частоты и режимом сравнения;
- 16-разрядный таймер/счетчик с предварительным делителем частоты, режимом сравнения и режимом внешнего события;
- $\bullet$ сторожевой таймер WDT;
- четыре канала генерации выходных ШИМ-сигналов;  $\bullet$
- $\bullet$ аналоговый компаратор;
- $\bullet$ 8-канальный 10-разрядный АЦП как с несимметричными, так и с дифференциальными входами;
- последовательный синхронный интерфейс SPI, используемый также для программирования Flash-памяти программ;
- последовательный двухпроводный интерфейс TWI (аналог I2C)

32 программируемые линии ввода/вывода с уровнями ТТЛ; на эти линии выведена также поддержка периферийных функций;

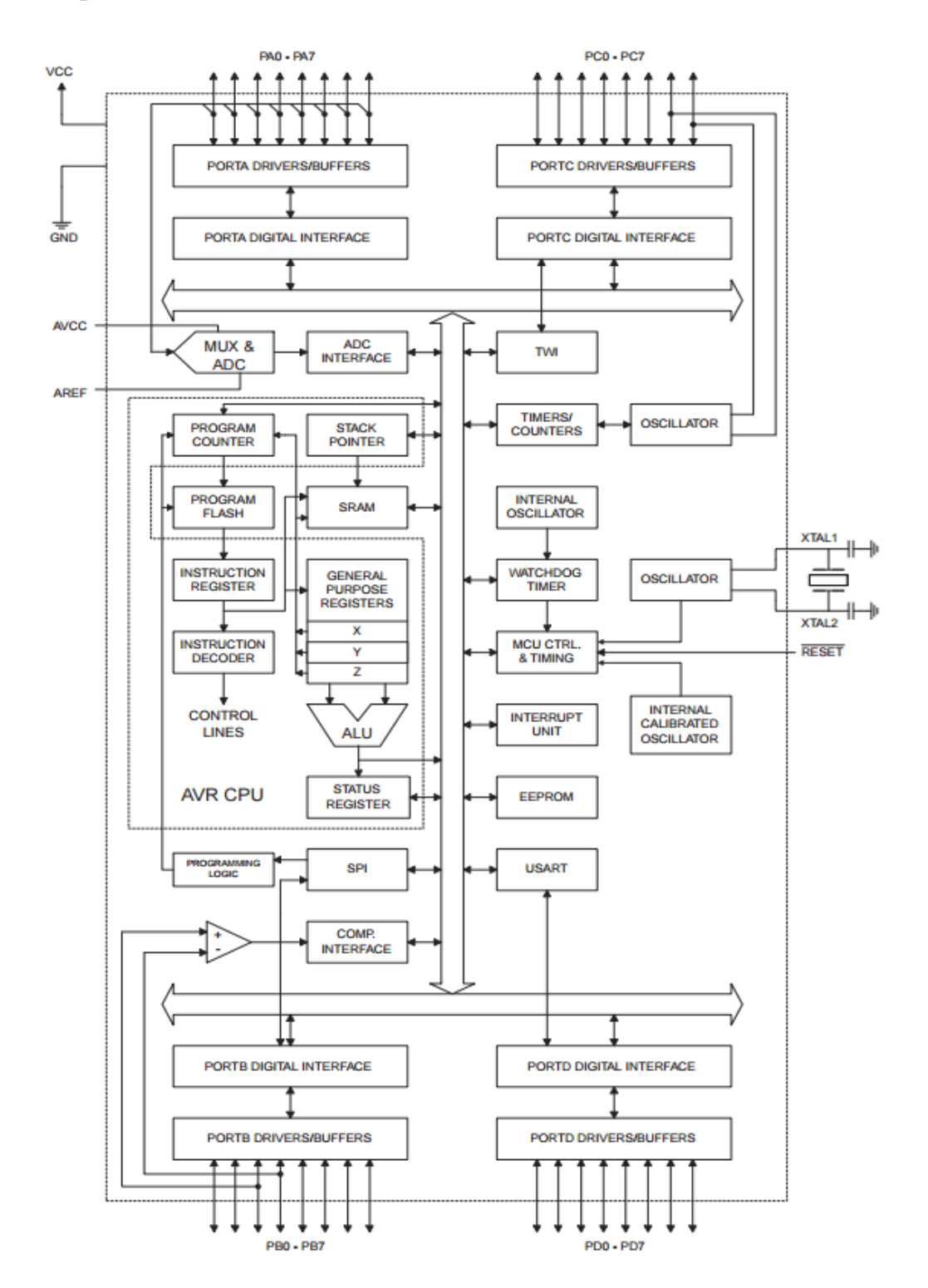

напряжения питания 2.7 … 5.5 В.

 Рисунок 21 – Внутренняя логическая схема микроконтроллера ATmega 16.

 На рис. 21 представлена внутренняя логическая схема работы микроконтроллера, выбранного для основы системы управления.

 Была выбрана схема управления устройства рис. 22 наиболее удобная для использования в готовом варианте.

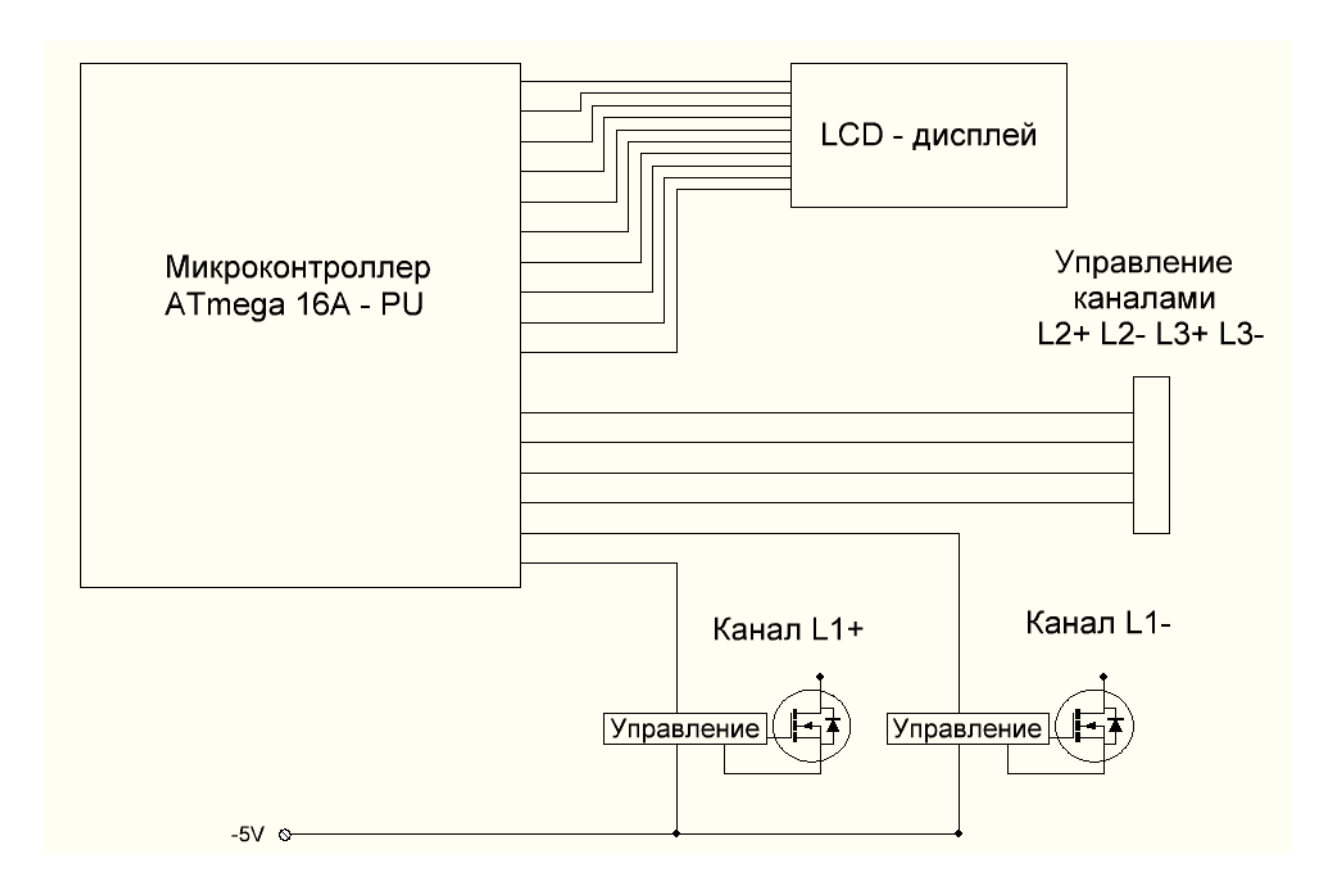

Рисунок 22 – Система управления силовыми ключами в устройстве.

4.1.2. Электрическая схема основного источника питания.

 При проектировке платы источника были изучены импульсные источники питания, с разными вариантами обратной связи и ШИМ – модуляторами [14]. Был выбран наиболее простой, надежный, недорогой в изготовлении и высокопроизводительный источник питания рис.23.

 В таком источнике обратная связь выполнена за счет делителя напряжения на вторичной обмотке трансформатора, а ШИМ-модулятор

микросхема UC3844D – простая в настройке и с небольшой обвязкой из компонентов [16].

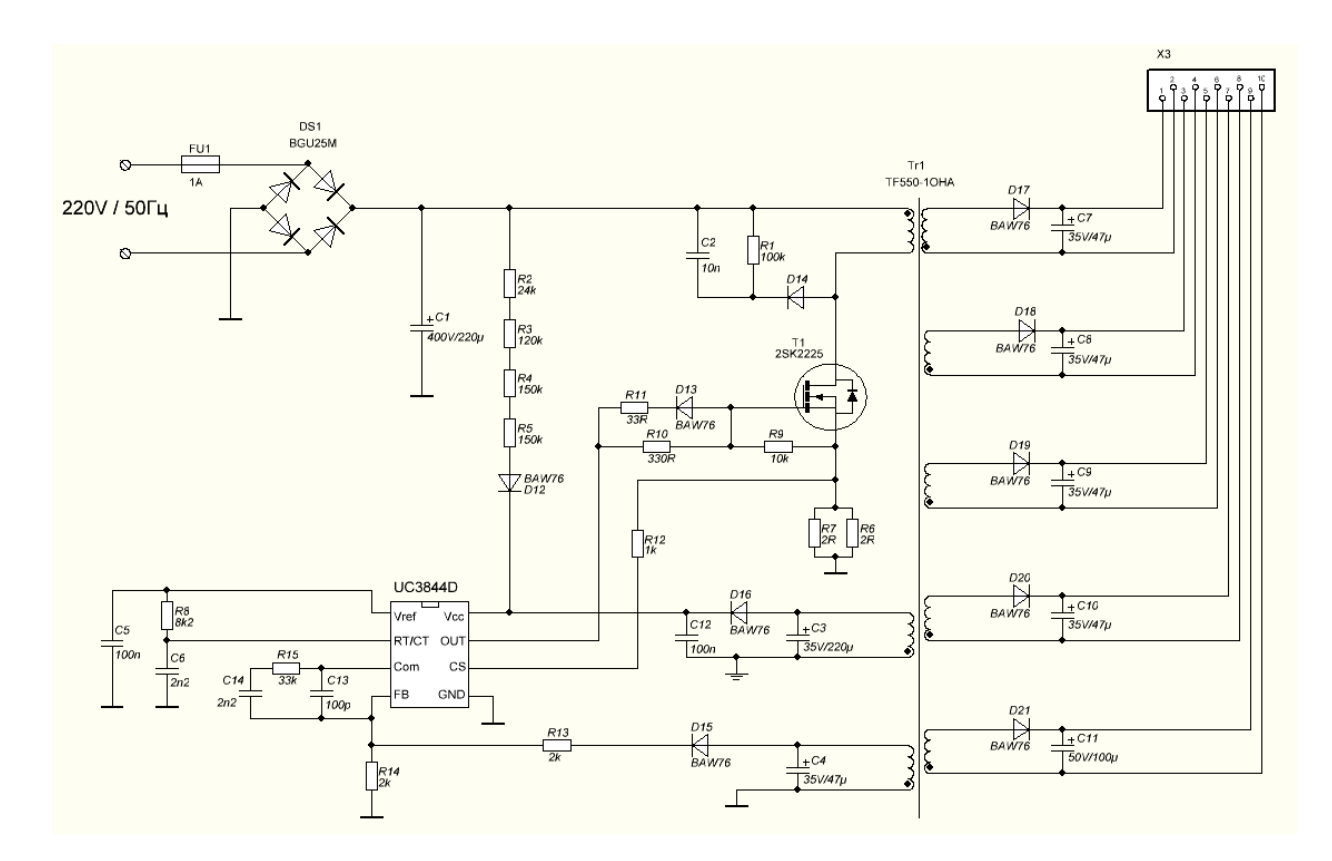

Рисунок 23 – Схема импульсного источника питания на UC3844B.

### 4.1.3. Электрическая схема системы управления.

 При проектировке платы управления были изучены способы управления силовыми транзисторами и каналами их управления, рассмотрены типичные примеры управления силовыми ключами IGBT на силовых платах частотных преобразователях. Также были изучены типичные схемы подключения микроконтроллеров ATmega 16-PU и их компонентные обвязки [16]. Была выбрана наиболее простая, надежная, недорогая в изготовлении схема управления рис.24.

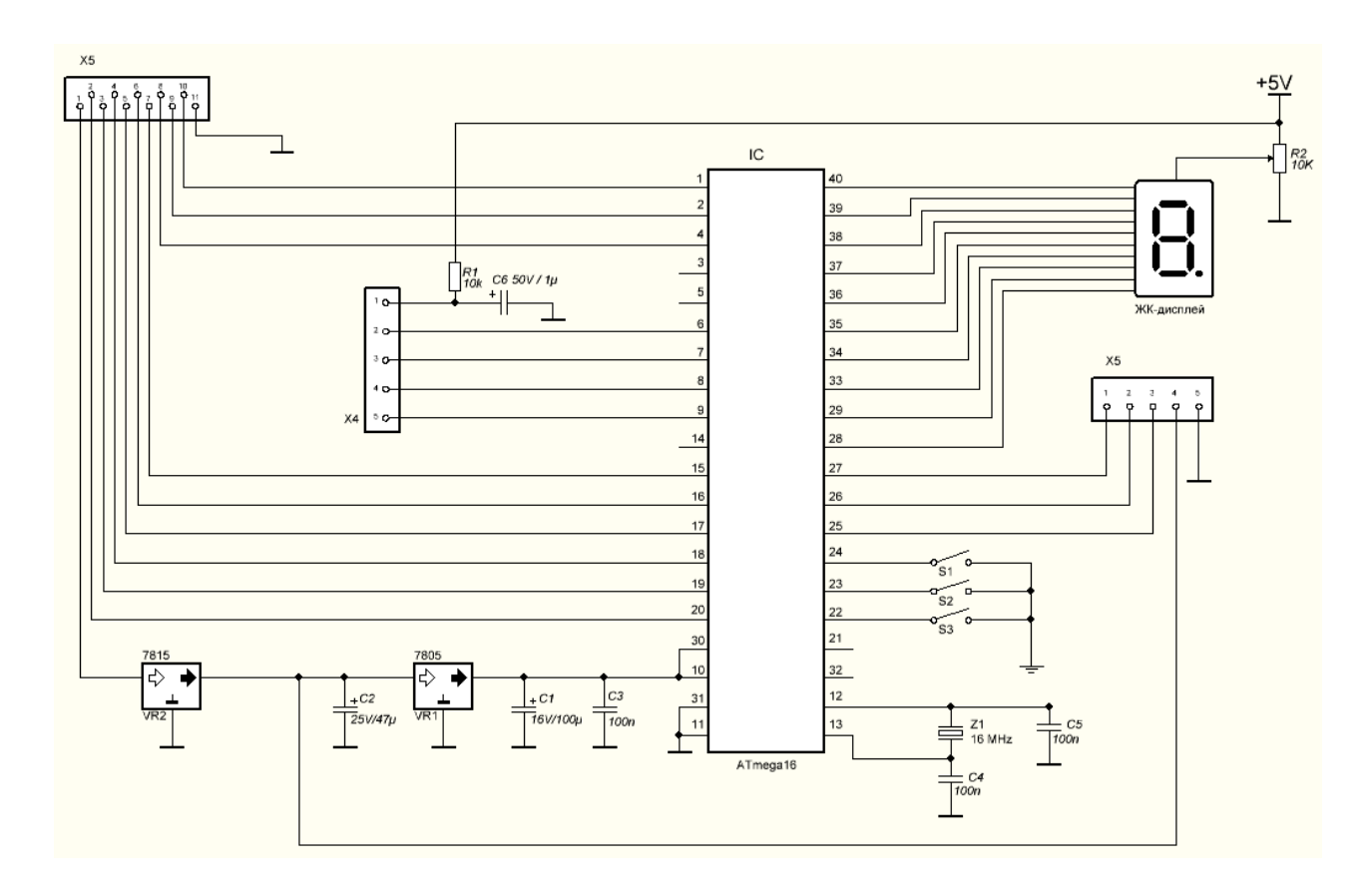

Рисунок 24 – Электрическая схема платы управления.

## 4.1.4. Выбор электронных компонентов.

 В данном пункте представлен список и количество подобранных компонентов необходимых для сборки платы источника питания, а так же их сегодняшняя реальная стоимость.

Таблица 3 – Кол-во и стоимость компонентов для платы источника питания.

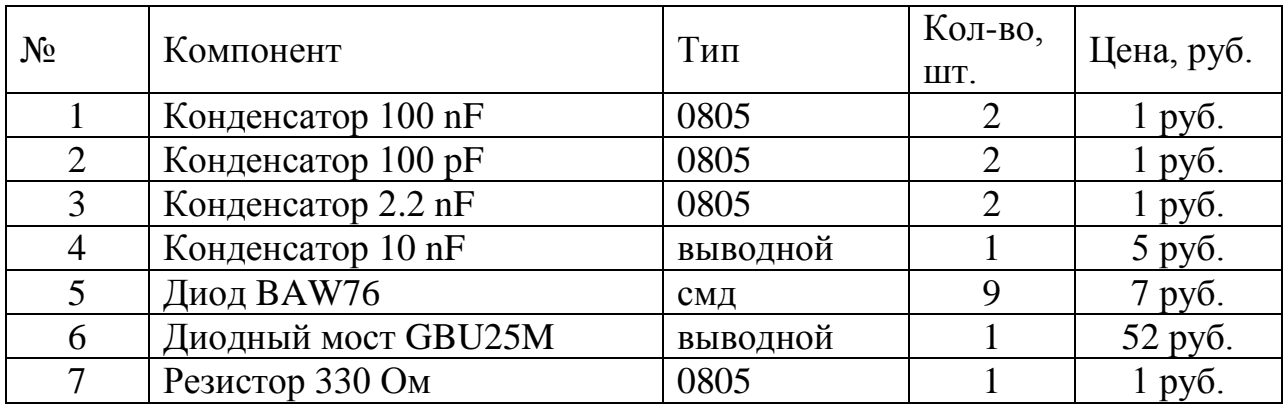

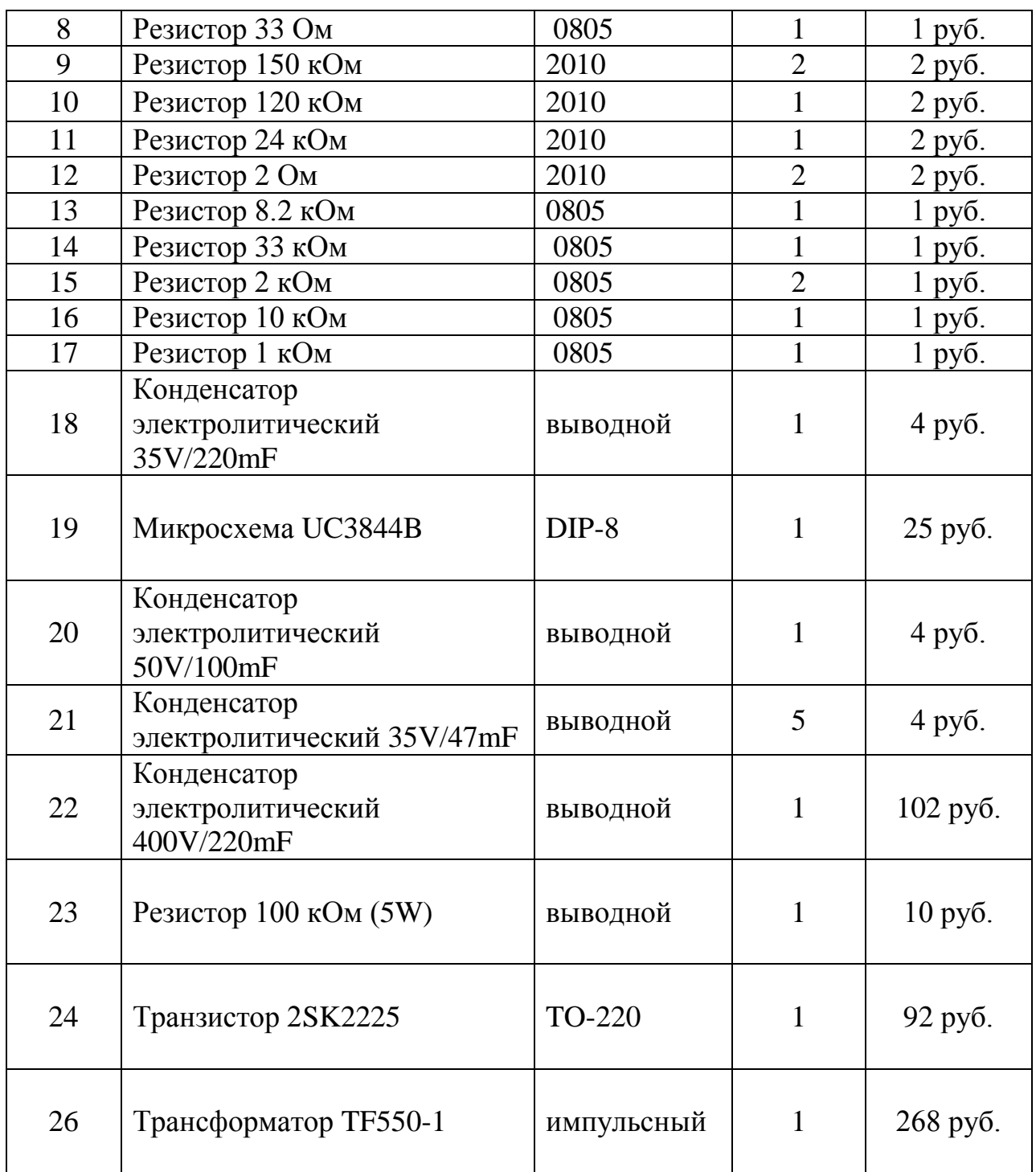

1) смд – компонент поверхностного монтажа

2) 0805, 1206 – типоразмер смд компонента

3) DIP-8, TO-220 – тип корпуса компонента

 В таблице 3 представлен список компонентов для платы источника питания и их рыночная цена. Источник питания обошелся стоимостью 658 рублей.

Выбор ЖК-дисплея для отображения информации.

 Для отображения информации на передней панели устройства необходим дисплей со следующими критериями:

- 1. Две строки отображения информации
- 2. Минимум 13 символов информации в 1 строке
- 3. Невысокая цена
- 4. Малогабаритные размеры

 По выше представленным критериям был выбран наиболее подходящий вариант ЖК-дисплея рис. 25.

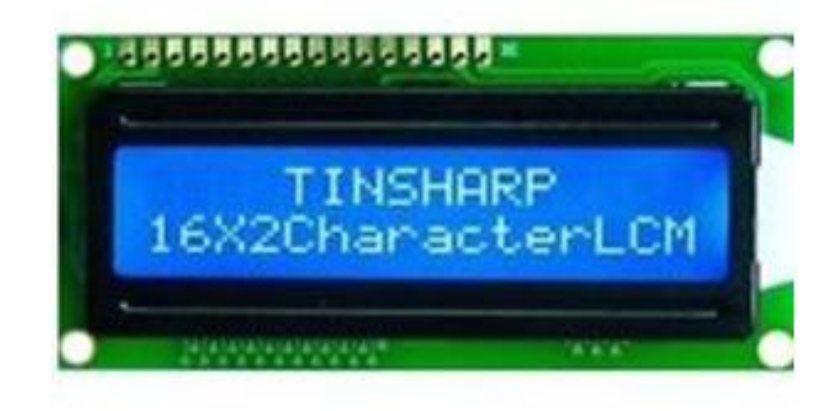

Рисунок 25 – ЖК-дисплей DMC16230NY-LY-EEE.

 Чтобы разместить микроконтроллер с его обвязкой и ЖК-дисплей необходимо спроектировать печатную плату – плату управления. Ниже представлена таблица выбранных компонентов для платы управления.

Таблица 4 – Кол-во и стоимость компонентов для платы управления.

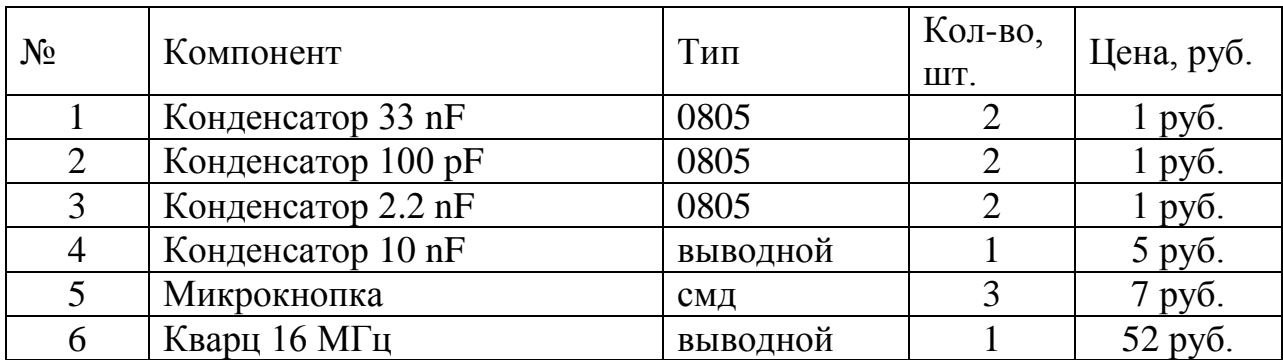

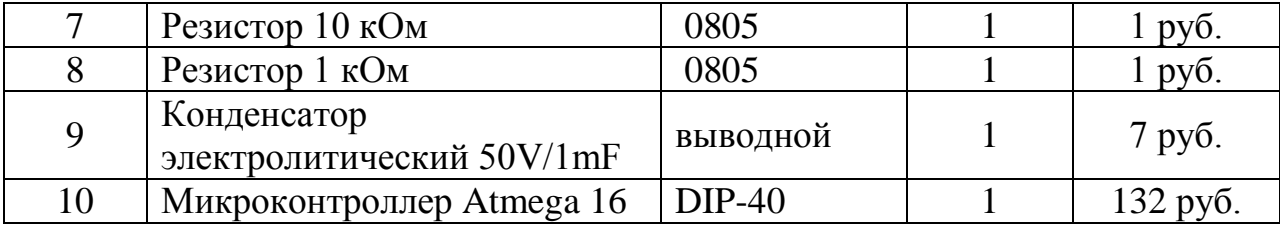

 В таблице 4 представлен список компонентов для платы управления и их реальная рыночная стоимость. Плата управления обошлась стоимостью 346 рублей.

4.1.5. Проектирование печатных плат устройства.

Sprint-Layout 6.0 **–** простая программа для создания односторонних, двухсторонних и многослойных печатных плат рис. 26. Программное обеспечение включает в себя множество элементов, необходимых в процессе разработки полного проекта печатной платы. В нее включены такие профессиональные возможности, как экспорт Gerber- файлов или HPGLфайлов.

 Sprint-Layout 6.0 позволяет наносить на печатную плату контактные площадки для компонентов, SMD-контакты, проводники, полигоны, текст и многое другое.

 Существует два слоя – меди и компонентов – для каждой стороны платы, слой M1 и М2. Можно использовать слой формы платы, а также два внутренних слоя для многослойных плат. Дополнительные особенности – это маска по олову, позволяющая залить оловом неиспользуемое место для экранизации, SMD-маска, металлизация и контроль замыкания.

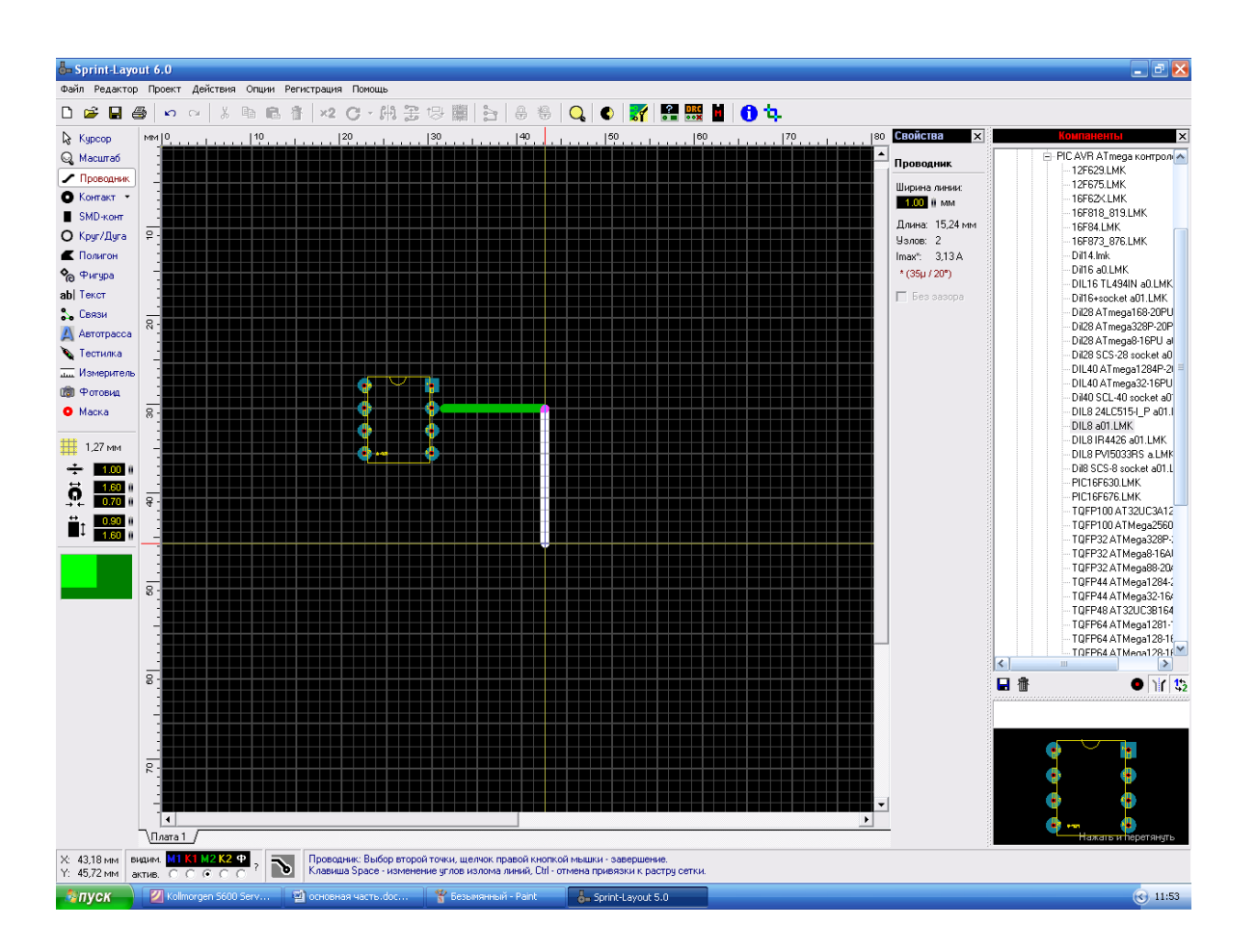

Рисунок 26 – Программа для проектировки печатных плат Sprint-Layout 6.0.

 Встроенный автотрассировщик может быстро проложить дорожки. *Фотовид* позволяет увидеть печатную плату в реальном размере. Это помогает найти ошибки в создании платы. Библиотека имеет возможность добавления компонентов. Программа предоставляет возможность выбора вариантов изменения печати на принтере.

 Также программа Sprint-Layout 6.0 поддерживает форматы Gerber и Excellon позволяет передачу файлов разработанных плат на профессиональное производство. Программа позволяет создать экспортный файл HPGL для обработки платы на фрезерном станке с программным управлением.

Проектирование платы источника питания.

Для разработки платы источника питания была использована

программная среда Sprint Layout 6.0. На печатной плате должны присутствовать трансформатор с обмотками, микросхема ШИМ с обвязкой и вторичные цепи питания, выходящие на разъем. Ниже на рис. 27 изображена разводка дорожек платы источника слой М2.

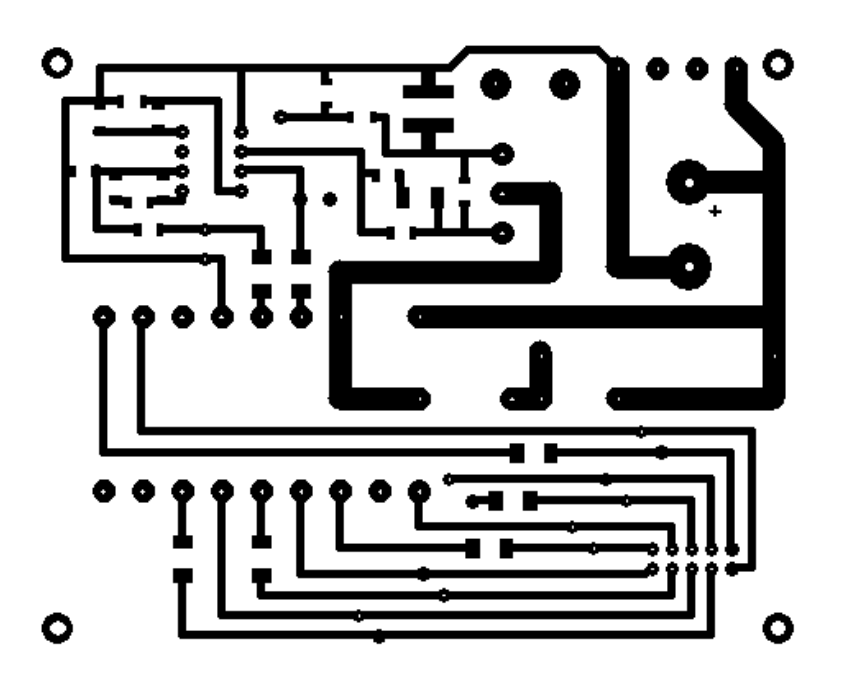

Рисунок 27 – Плата источника питания слой М2.

 На противоположном слое М1 рис. 28, будут находиться дублирующие дорожки. Также необходимо выставить так называемые «прицелы» - метки, которые позволят при переносе рисунка на текстолит перевести слой М1 и М2 без смещения. После разводки платы в программе, была изготовлена двухсторонняя печатная плата из текстолита с медными дорожками.

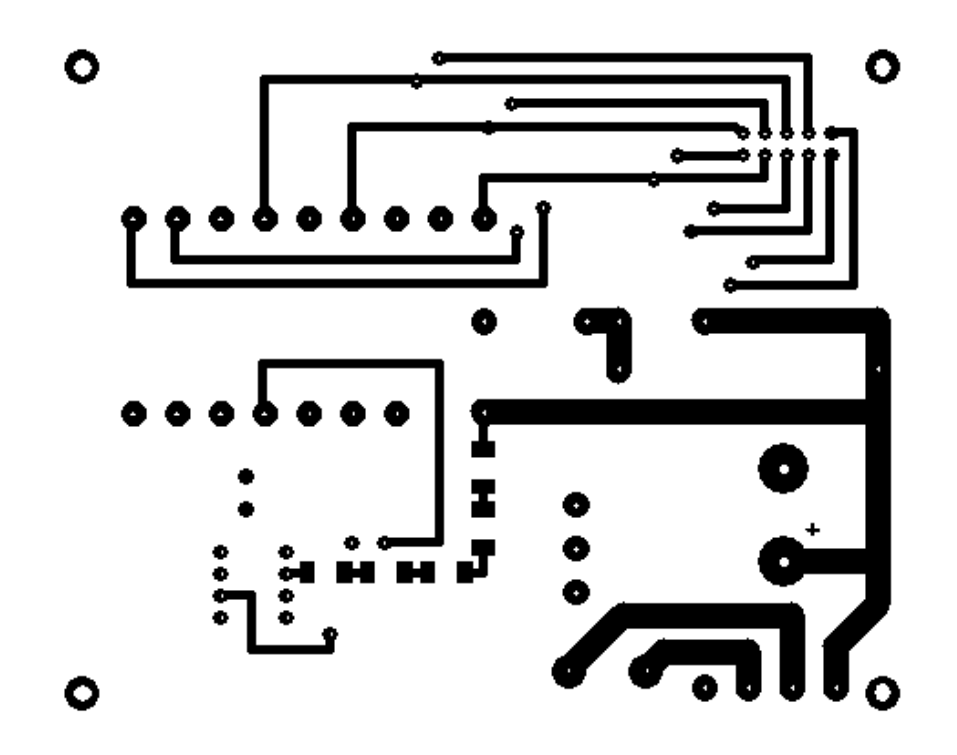

Рисунок 28 – Плата источника питания контура слой М1.

 Далее нужно подобрать электронные компоненты и впаять их в плату согласно подобранной схеме источника питания рис. 28.

Проектирование печатной платы управления.

 Проектирование платы управления было произведено в программной среде Sprint Layout 6.0. На рис. 29 изображен проект однослойной печатной платы слой М2, на которой можно увидеть место под микроконтроллер, разъемы для ЖК-дисплея, регулятора тока, разъем управления ключами на силовой плате. Также на плате должны присутствовать кнопки для передней панели устройства ESC, OK, стрелка влево, стрелка вправо.

 Микроконтроллер имеет 32 программируемых входа/выхода, которые будут использованы для:

- 1. 5 пинов выхода для регулятора тока
- 2. 6 пинов выхода для управления силовыми ключами
- 3. 8 пинов ЖК-дисплей для отображения информации
- 4. 4 пина входов для программирования микроконтроллера
- 5. 3 пина входов для сигналов с датчиков положения R, S, T

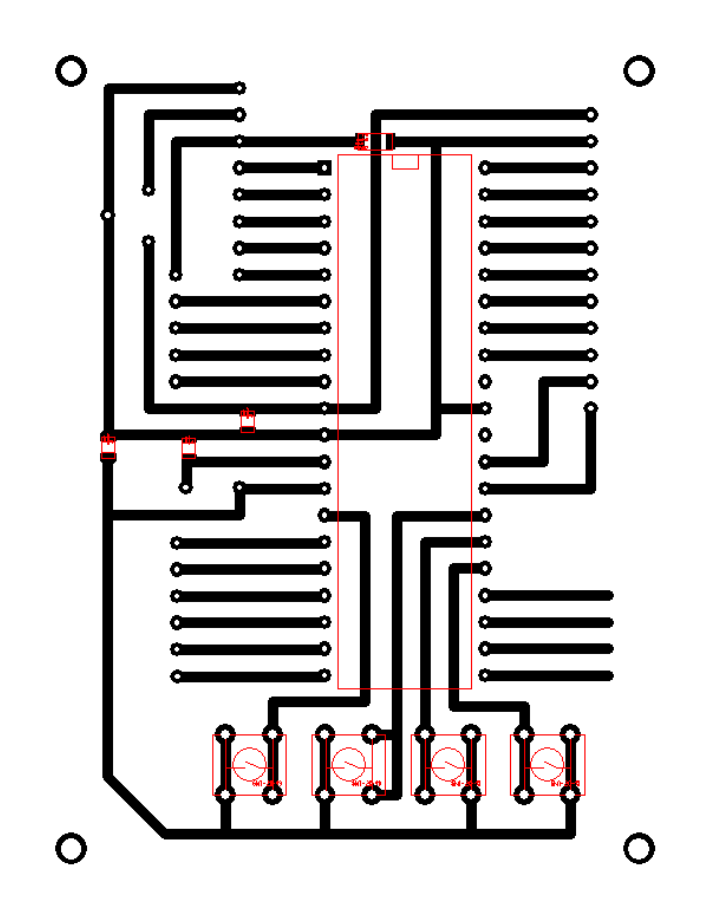

Рисунок 29 – Печатная плата управления слой М2.

4.1.6. Изготовление печатных плат для сборки устройства.

 После завершения проектирования плат необходимо их изготовить. Процесс изготовления несложный, но кропотливый и требует аккуратности. Первое что нужно сделать, распечатать проект выбранной платы на кальке (полупрозрачная бумага с одной стороны глянцевое покрытие), отобразив проект зеркально (данная функция присутствует в программе и доступна при печати). Затем нужно взять стеклотекстолит, который заранее отпилили по размерам и аккуратно обработать его самой мелкой наждачной бумагой (нулевая). После очищенный стеклотекстолит необходимо равномерно нагреть до температуры 130 градусов по Цельсию (можно использовать бытовой утюг) и когда будущая плата прогрелась наложить распечатанный рисунок на нее и разглаживать мягкой тканью до полного остывания.

Плата остыла, начинаем удалять кальку мыльным раствором плавными движениями.

 Когда на медном покрытии останется только рисунок дорожек необходимо помыть ее теплой водой для полного удаления остатков бумажных ворсинок.

 Теперь приготовим раствор, который удалит всю лишнюю медь со стеклотекстолита, оставив только спроектированные нами дорожки. Раствор состоит из следующих химических элементов:

- 1. Перекись водорода Н2О<sup>2</sup> 100 мл.
- 2. Поваренная соль NaCl 30 гр.
- 3. Лимонная кислота С6Н8О7 50 гр.

 Смешиваем составляющие раствора, последовательность компонентов неважна и опускаем нашу заготовленную плату в раствор рисунком вниз так химическая реакция пойдет быстрее. Химическая реакция длиться в течение 10-15 минут, затем раствор зеленеет и реакция прекращается. Вынимаем плату из раствора, промываем ее теплой водой, затем сушим и снова используем мелкую наждачную бумагу для очистки платы. Удалив остатки раствора, и почистив плату от остатков мусора, бумаги и порошковой краски, нужно просверлить отверстия для посадки электронных компонентов. Для этого используем ручную дрель и сверла 1,5 мм – 2,5 мм. Плата готова для посадки компонентов, останется только покрыть дорожки оловом, чтобы они со временем не окислялись.

4.2. Разработка программного обеспечения для проектируемого устройства.

4.2.1. Программная среда Algorithm Builder.

 В отличие от классического ассемблера программа вводится в виде алгоритма с древовидными ветвлениями и отображается на плоскости, в двух измерениях. Сеть условных и безусловных переходов отображается графически, в удобной векторной форме. Это к тому же освобождает программу от бесчисленных имен меток, которые в классическом ассемблере являются неизбежным балластом. Вся логическая структура программы становится наглядной.

 Среда предназначена для производства полного цикла разработки, начиная от ввода алгоритма, включая процесс отладки и заканчивая программированием кристалла. Разработка программы может быть как на уровне ассемблера, так и на макроуровне с манипуляцией многобайтными величинами со знаком.

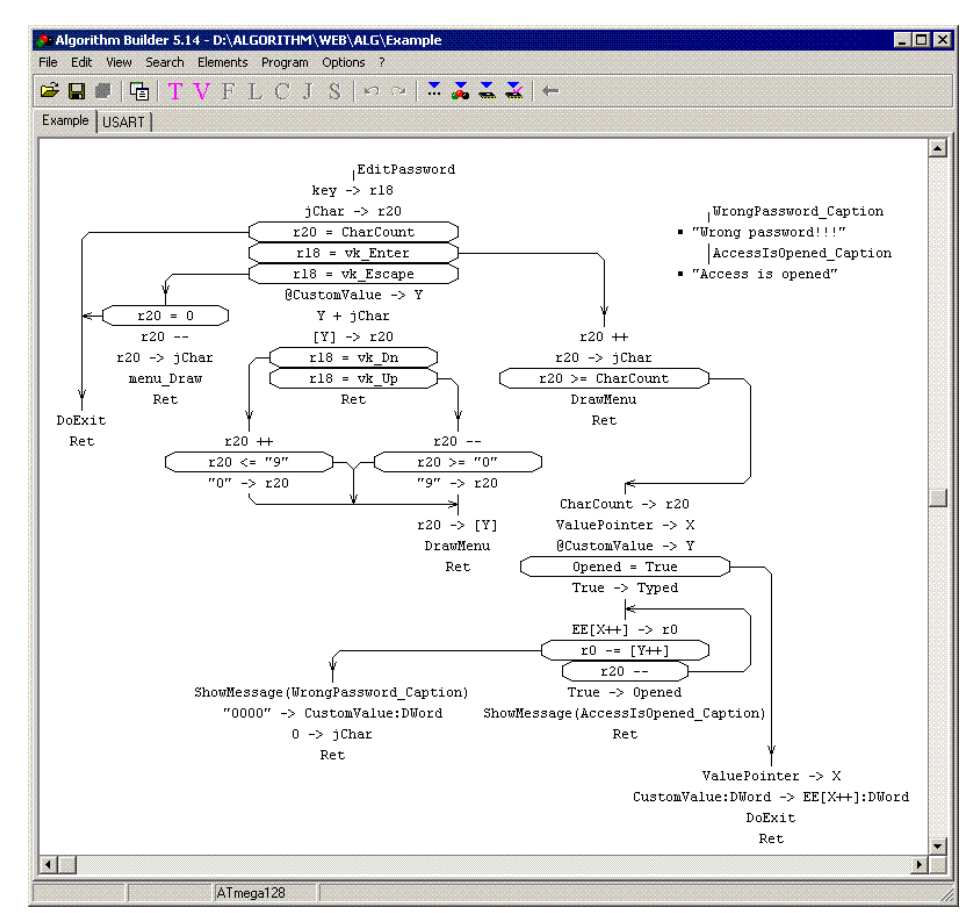

Рисунок 30 – Пример работы в программной среде Algorithm Builder.

 Для настройки периферийных устройств (таймеры, UART, ADC, SPI и т.д.) предусмотрен специальный элемент алгоритма - "настройщик" с раскрывающимся оконным интерфейсом. В нем достаточно выбрать необходимые параметры работы устройства, а набор инструкций, обеспечивающих эти параметры, сформирует компилятор (в правой части окна).

 Графические технологии раскрывают новые возможности для программистов. Визуальность логической структуры рис. 30 уменьшает вероятность ошибок и сокращает сроки разработки. По оценке пользователей, по сравнению с классическим ассемблером, время на разработку программного обеспечения сокращается в 3-5 раз.

 Поддерживается автоматическая перекодировка строк ANSI-кодов Windows в коды русифицированного буквенно-цифрового ЖКИ. Среда объединяет в себе графический редактор, компилятор алгоритма, симулятор микроконтроллера, внутрисхемный программатор.

 При использовании внутрисхемного программатора микроконтроллер подключается к COM порту компьютера через несложный адаптер (три диода и несколько резисторов). Программатор ведет подсчет числа перепрограммирований кристалла, сохраняя счетчик непосредственно в кристалле.

 Algorithm Builder обеспечивает мониторную отладку на кристалле (On Chip debug) которая позволяет наблюдать содержимое реального кристалла в заданной точке останова. При этом для связи микроконтроллера с компьютером используется только один вывод, причем по выбору пользователя. Мониторная отладка может быть применена к любому типу кристалла, имеющего SRAM.

4.2.2. Графический интерфейс устройства.

 После изготовления устройства необходимо запрограммировать микроконтроллер, что вся система правильно функционировала. Был выбран наиболее простой и в то же время удобный графический интерфейс. Настройка прибора и работа с ним осуществляется всего тремя кнопками – ОК, стрелка влево и стрелка вправо. На рис. 31 показан графический интерфейс устройства, возможные меню и комбинации нажатия кнопок.

 Кнопка ОК работает также в режиме ESC, при двойном нажатии возвращает пользователя назад.

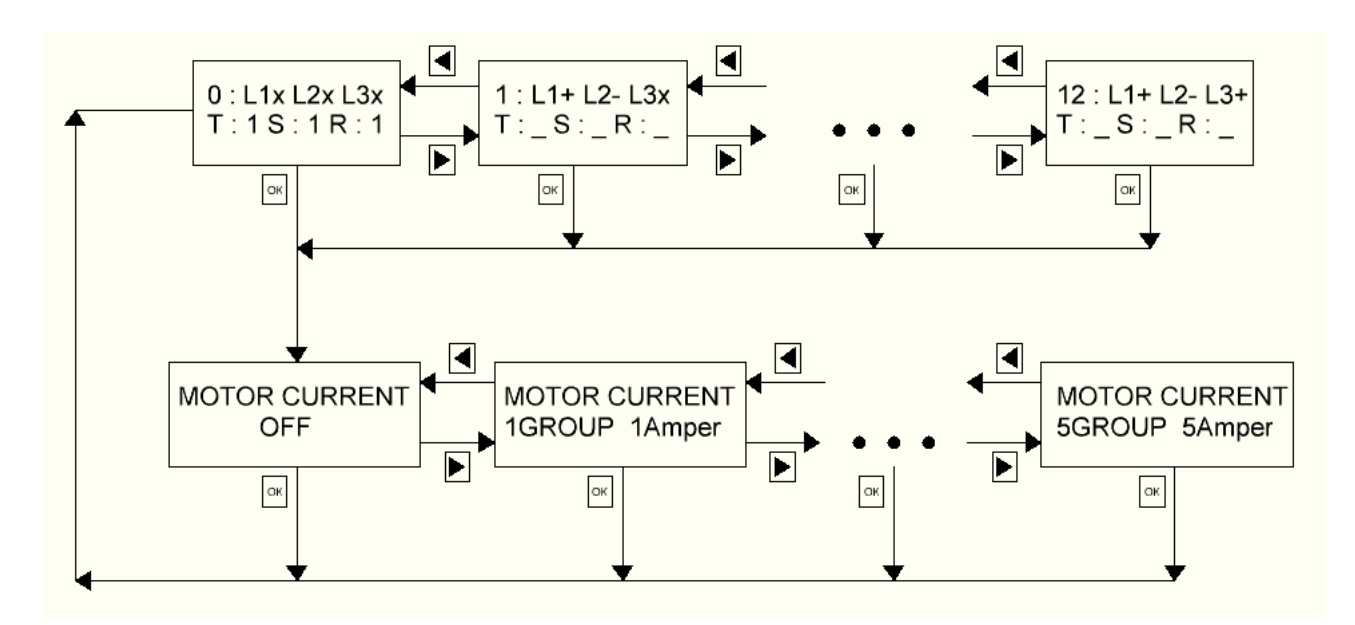

Рисунок 31 – Графический интерфейс устройства.

 Троеточие между блоками, отображающими информацию ЖК-дисплея, означает, что идет последовательное перечисление комбинации согласно таблице истинности. В первом случае таблица комбинаций силовых ключей, во втором – комбинация реле для ограничения тока на контуре DC.

4.2.3. Описание основных блоков программы.

 Раздел программирования и отладки отображения информации на ЖКдисплее рис. 32, рис. 33. В программном обеспечении этот раздел находится во вкладке LCD\_8 bit.

 $LCD\_Init$ Delay\_15mS Komanda\_to\_LCD  $0 - > LCD$  RS  $0 = KCD$ Delay 15mS  $tmp\_LCD \rightarrow LCD\_data$ Delay 15mS Inversiya Инверсия битов  $1 - > LCD E$  Crpo6  $$30 \rightarrow$  tmp LCD init 8 bit Delay luS Komanda\_to\_LCD Komanga LCD  $0->LCD E$   $C$ *rpob*  $[ | * * * * * * * * * * * * * * * * * * * * * * * * | |$ Delay\_100uS Delay\_2mS Delay 2mS ret  $$30 \rightarrow$  tmp LCD init 8 bit Komanda\_to\_LCD Komanga LCD  $| |$  \*\*\*\*\*\*\*\*\*\*\*\*\*\*\*\*\*\*\*\*\*\*\*\*\*\*  $| |$ Delay\_100uS Data to LCD  $1 - > LCD_RS$   $1 = \text{area}$ \$30 -> tmp LCD init 8 bit tmp\_LCD -> LCD\_data Komanda to LCD Komanga LCD  $| |$  \*\*\*\*\*\*\*\*\*\*\*\*\*\*\*\*\*\*\*\*\*\*\*\*\*\*  $| |$ Inversiya Инверсия битов  $1-\!\!>\!\!{\tt LCD\_E}$   $\,$   $\!Cropo6$ \$38->tmp LCD Режим 8 бит, Шрифт 5х8, 2 строки Delay\_luS  $0->LCD_E$   $Cropo6$ Komanda\_to\_LCD Komanga LCD  $[ | * * * * * * * * * * * * * * * * * * * * * * * * | ]$ Delay\_100uS ret \$0C->tmp LCD Дисппей=ОN, Курсор-выкл Komanda\_to\_LCD Komanga LCD  $| |$  \*\*\*\*\*\*\*\*\*\*\*\*\*\*\*\*\*\*\*\*\*\*\*\*\*\* | \$01->tmp\_LCD Очистка дисплея  $\mathbf{I}^{\text{Inversiya}}$ Komanda\_to\_LCD Komanga LCD LCD\_data.0 -> LCD\_DaTa\_bit7  $[ | * * * * * * * * * * * * * * * * * * * * * * * * | |$ LCD data.1 -> LCD DaTa bit6 \$02->tmp\_LCD Курсор домой  $LCD_data.2 \rightarrow LCD\_DaTa\_bits$ Komanda\_to\_LCD Komanga LCD LCD\_data.3 -> LCD\_DaTa\_bit4  $[ | * * * * * * * * * * * * * * * * * * * * * * * * | | ]$ LCD data. 4 -> LCD DaTa bit3 Delay\_15mS LCD\_data.5 -> LCD\_DaTa\_bit2 Конец Инициализации LCD\_data.6 -> LCD\_DaTa\_bitl Print\_Start\_Menu HevaraeM Craprosoe MeHN LCD\_data.7 -> LCD\_DaTa\_bit0 ret ret

Рисунок 32 – Программный код раздела LCD\_8 bit.

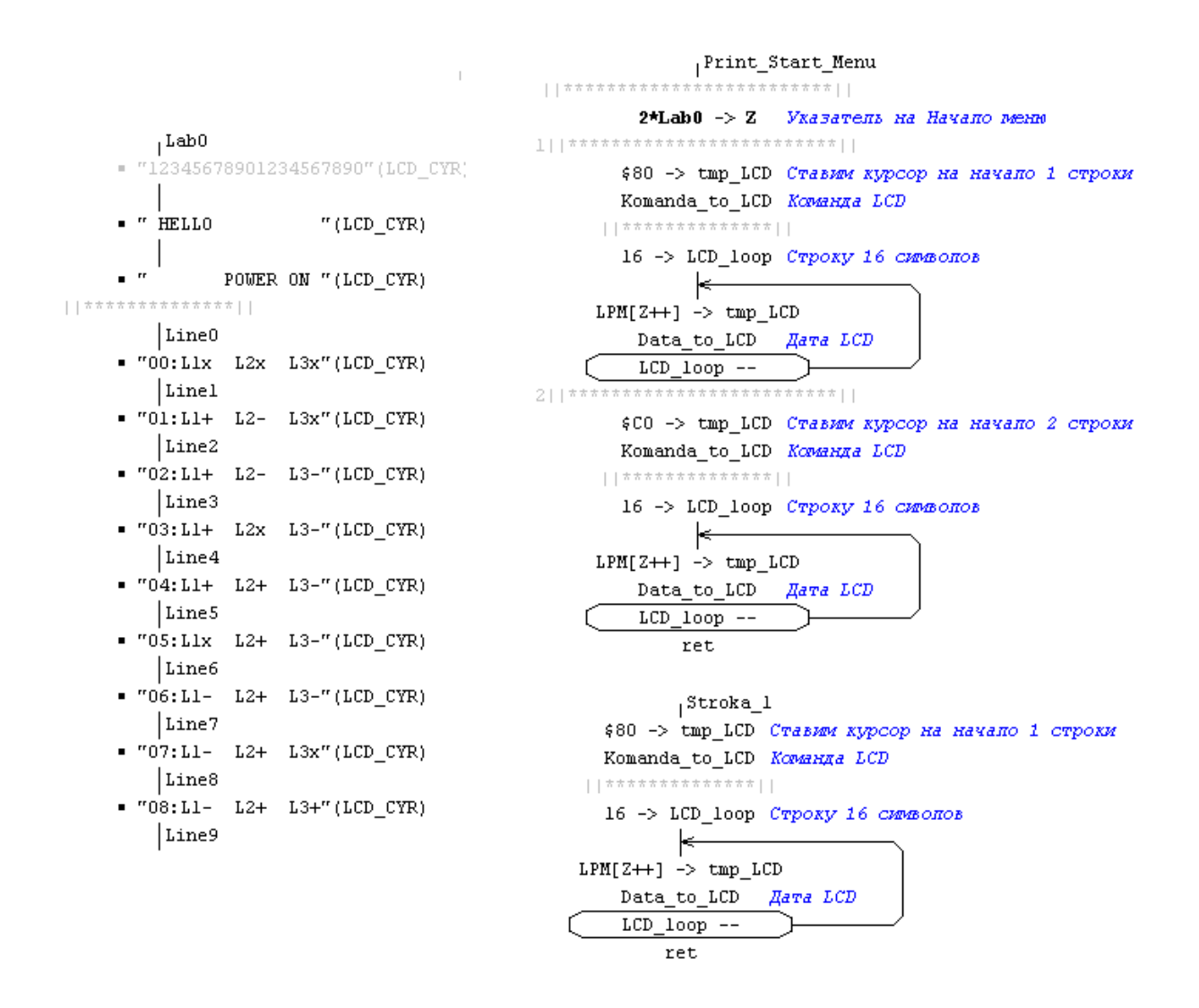

Рисунок 33 – Программный код раздела LCD\_8 bit.

 Отдельным файлом программируются задержки. В программном обеспечении они находятся во вкладке Zadergki. Программный код задержек изображен на рис. 34.

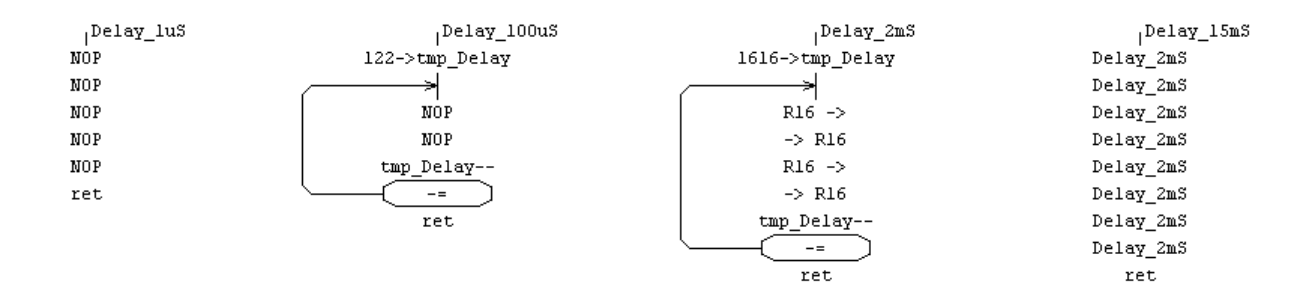

Рисунок 34 – Программный код раздела Zadergki.

5. Экспериментальный раздел.

 5.1. Сравнение выходных сигналов управления силовыми ключами с таблицей истинности.

 Ранее в пункте проектный раздел мы рассматривали таблицу истинности и двенадцать комбинаций замыкания ключей. Теперь необходимо сравнить выходные сигналы с микроконтроллера с таблицей и убедиться, что соотношения таблицы 5 верны.

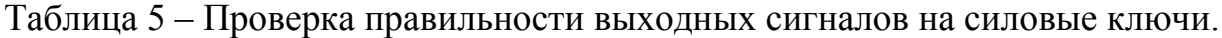

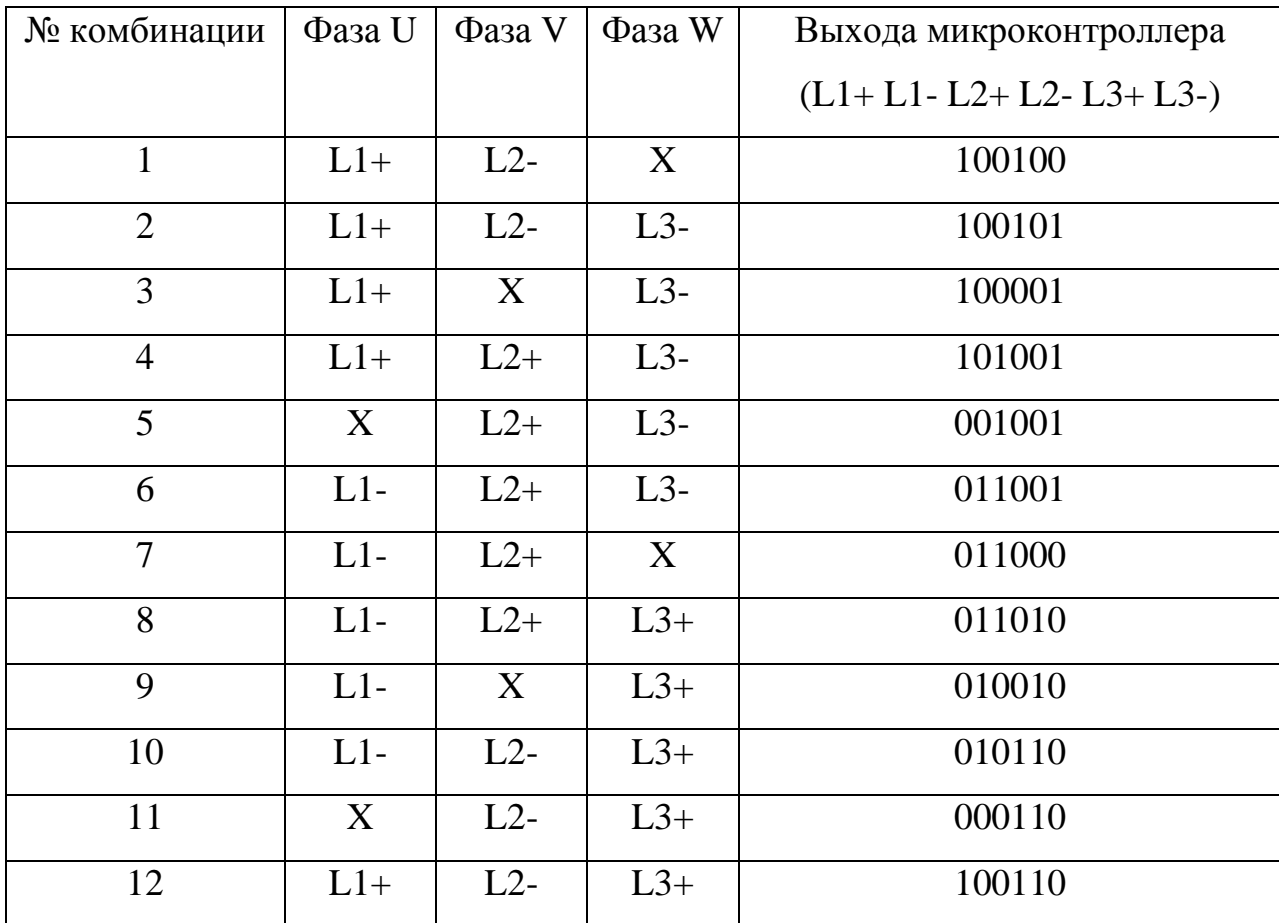

 Также одновременно с проверкой выходов мы можем визуально убедиться, что на ЖК-дисплее отображаются верные комбинации срабатывания ключей, соответствующие выходным сигналам с микроконтроллера на управление ключей.

 Убедившись, что все выхода срабатывают верно, и ЖК-дисплей отображает информацию правильно, переходим к следующему этапу проверки работы устройства.

5.2. Проверка управления регулятором тока контура.

 На изготовленной плате регулятора тока находятся реле, которыми мы будем управлять и токовые мощные резисторы, подобранных сопротивлений. Чтобы сэкономить место и денежные средства на изготовление платы регулятора были подобраны три резистора номиналами 15 Ом, 15 Ом и 5 Ом (мощность резисторов 15 Вт), которые при правильных комбинациях дают сопротивления: 15 Ом; 7,5 Ом; 5 Ом; 3,75 Ом и 3 Ома. Полученные сопротивления позволят ограничивать ток контура DC от 1А до 5А с шагом 1 (нужно учитывать постоянное напряжение контура 15 В).

 Для управления регулятором тока мы будем использовать три выхода микроконтроллера. При правильной комбинации выходных сигналов с микроконтроллера мы получим нужное сопротивление регулятора тока и при постоянном напряжение контура, как следствие, необходимый ток на выходе регулятора.

 Сравним выходные сигналы с микроконтроллера с заданными параметрами (таблица 6).

Таблица 6 – Проверка правильности выходных сигналов на реле платы регулятора тока контура DC.

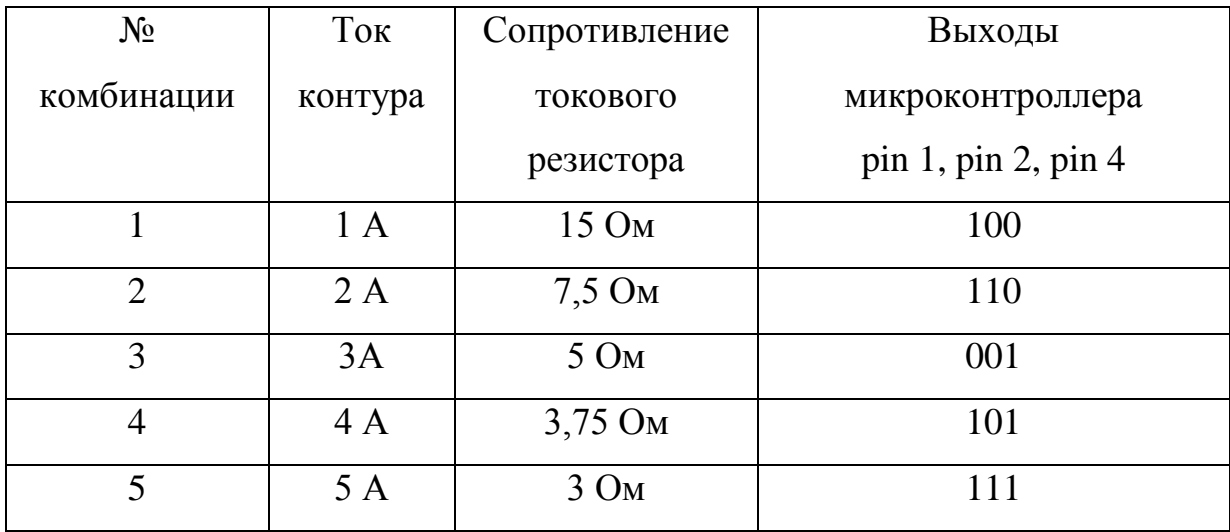

 Также убедимся, что ЖК-дисплей отображает переключаемые нами комбинации верно. На дисплее можно увидеть пять разных комбинаций переключения реле, которые отображаются в меню следующим образом:

- 1 Group --------------- 1Amper
- 2 Group --------------- 2Amper
- 3 Group --------------- 3Amper
- 4 Group --------------- 4Amper
- 5 Group --------------- 5Amper

# 5.3. Проведение опытов настройки датчиков положения.

 Для проверки датчиков положения необходим бланк с тремя таблицами. Первая таблица – таблица истинности (рис. 35а) с заведомо верными значениями. Вторая и третья таблицы (рис. 35б, в) для проведения двух опытов.

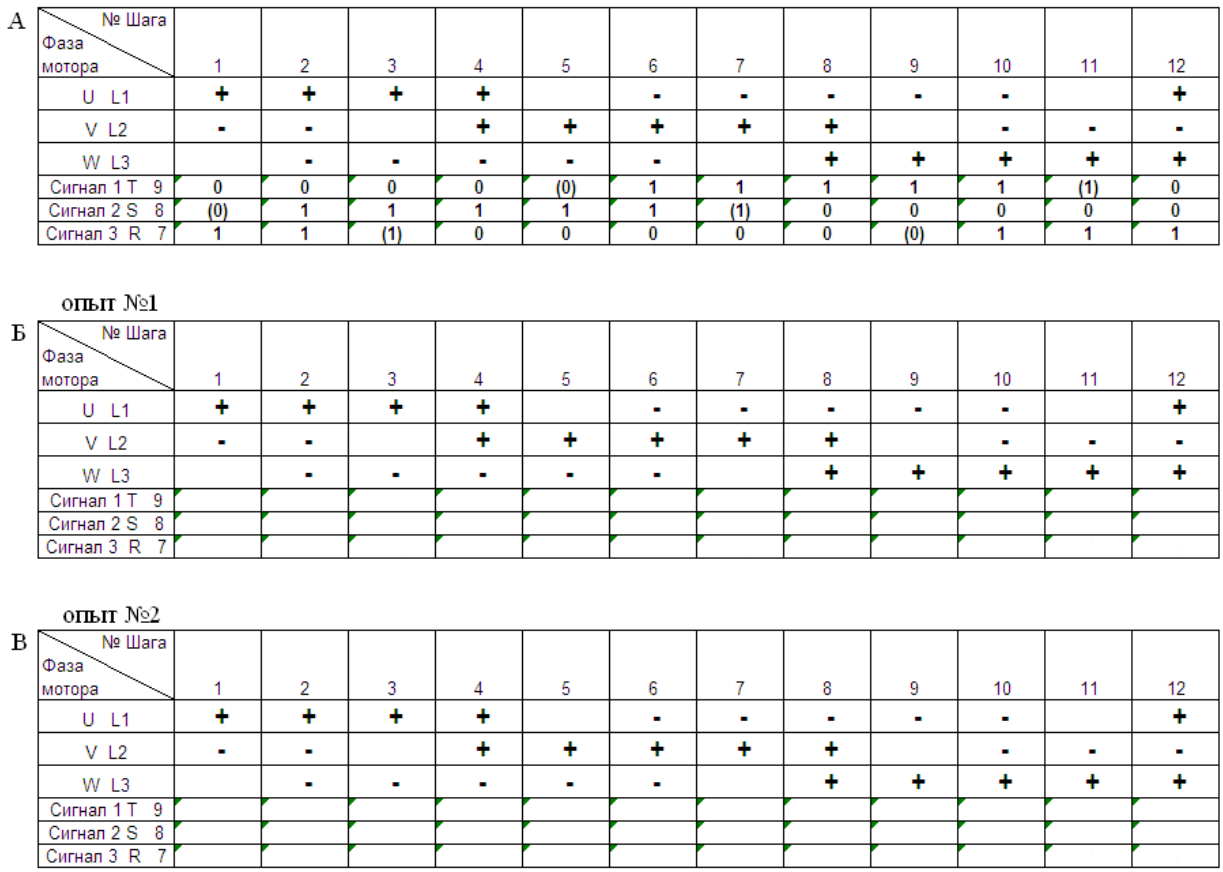

А – таблица истинности; Б – таблица для опыта 1; В – таблица для опыта 2.

Рисунок 35 – Проведение опытов по настройке датчиков положения.

Подключаем устройство к двигателю:

- 1. Три фазы двигателя на разъем С1;
- 2. Разъем датчиков положения двигателя подключаем к разъему устройства DB-9;
- 3. Включаем сетевой шнур устройства в сеть 220 В;
- 4. Включаем устройство ON/OFF;
- 5. Заходим в меню MOTOR CURRENT, нажав кнопку ОК;
- 6. Выбираем группу двигателей с помощью стрелок «влево» и «вправо», к которой относится подключенный двигатель (двигатели разделены на группы по номинальному току, проходящему через обмотки);
- 7. Нажимаем ОК и видим отображение текущей комбинации силовых ключей и выходные сигналы с датчиков положения Холла в виде сигнала единиц и нулей;
- 8. Далее кнопкой «вправо» переключаем все 12 комбинаций и параллельно с этим заполняем ячейки «сигнал 1 T», «сигнал 2 S», «сигнал 3 R», таблицы опыт №1;
- 9. При переключении комбинаций один из сигналов «сигнал 1 T», «сигнал 2 S» или «сигнал 3 R» может переключаться из положения 1 в положение 0 и обратно. Если приложить механическое воздействие к ротору двигателя можно увидеть на ЖК-дисплее что сигнал быстро меняется – это называется неустойчивое положение и его значение заноситься в скобки.
- 10.Далее нажимаем кнопку ОК два раза и снова возвращаемся на начало комбинаций и еще раз повторяем действия пункта 8 и заполняем таблицу опыт №2;
- 11. Если строчки «сигнал 1 T», «сигнал 2 S» и «сигнал 3 R» всех трех таблиц совпали, значит датчики положения настроены верно и изменять их положение не нужно.
- 12. Если строчки «сигнал 1 T», «сигнал 2 S» и «сигнал 3 R» во всех трех таблицах отличаются нужно провести опыты повторно с большей внимательностью.
- 13. Если строчки «сигнал 1 T», «сигнал 2 S» и «сигнал 3 R» первой таблицы отличаются от следующих двух (значения таблицы опыт 1 и опыт 2 совпадают) необходимо произвести настройку датчиков положения, но сначала произвести расчет отклонения от нулевой точки.

5.4. Произведение расчетов.

 После того как проведены опыты необходимо сравнить полученные данные с таблицей истинности. Если данные с таблиц расходятся необходимо произвести расчеты отклонения ротора от нулевой точки или угол, на который отклонился датчик положения от ротора.

 Для расчетов нужно сравнить таблицы опытов и таблицу истинности пошагово рис. 36. Двенадцать комбинаций, которые проходит ротор двигателя, повторяются циклически и как раз эта особенность поможет рассчитать нам угол отклонения.

 Начинаем сравнение с того, что необходимо найти в таблице опытов столбец, который будет соответствовать первому столбцу таблицы истинности (нас будут интересовать только графы «сигнал 1 T», «сигнал 2 S» и «сигнал 3 R).

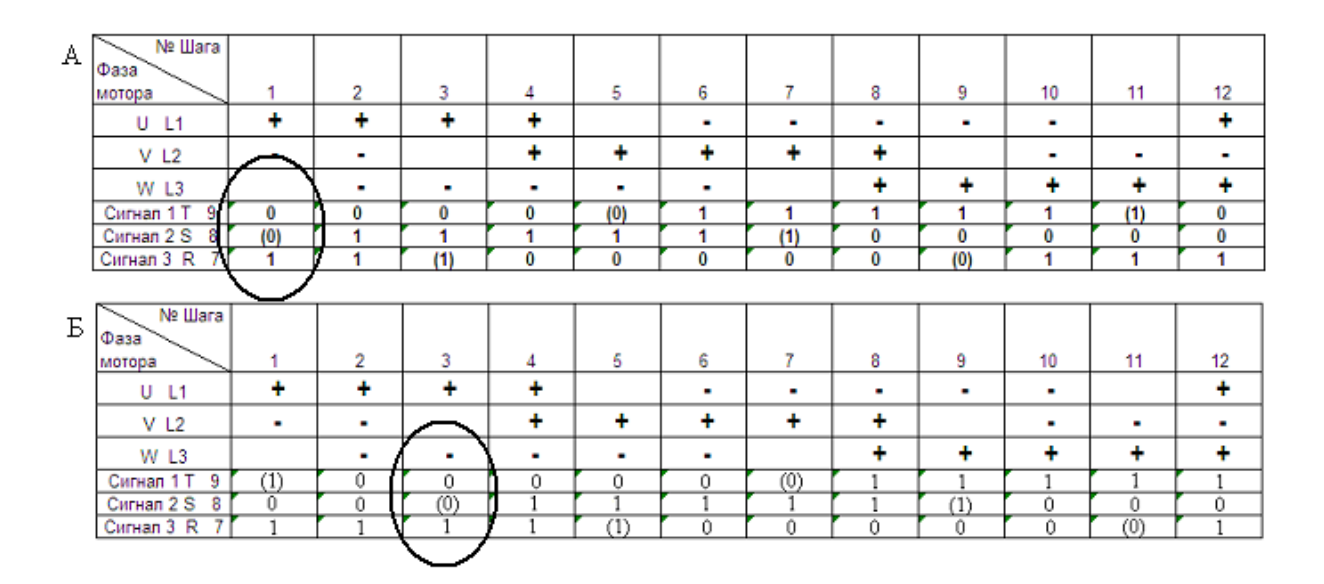

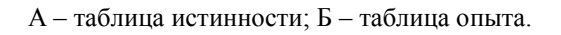

Рисунок 36 – Сравнение таблицы истинности и таблицы опыта.

По таблицам мы можем увидеть смещение, полученных в результате опыта данных, относительно таблицы истинности на два столбца. Далее все столбцы совпадают: четвертый со вторым, пятый с третьим и т.д.

 Следующий шаг – это определение количества пар полюсов. Данное значение можно посмотреть в технической документации на серводвигатель, а можно определить с помощью устройства, которое мы спроектировали.

 Двенадцать комбинаций составляют в сумме 360 электрических градусов, если в двигателе одна пара полюсов, то ротор пройдет полный круг 360 механических градусов, если две пары полюсов, то 180 механических градусов, если три пары – 120 механических градусов и т.д. [17].

 Определив количество пар полюсов, например 3, рассчитаем угол отклонения ротора. Три пары полюсов значит, ротор двигателя за 360 электрических градусов повернется на 120 механических градусов и это за 12 комбинаций закрытия силовых ключей. Отсюда следует, что переключение одной комбинации поворачивает ротор двигателя на 10 механических градусов. При сравнении таблиц мы выяснили, что смещение полученных данных таблицы опытов относительно данных таблицы истинности равно 2 и отсюда следует, что угол отклонения ротора равен 20 механическим градусам.

 Направление смещения ротора также определяется по таблице. При правильном подключении двигателя к устройству его ротор должен вращаться по часовой стрелке, если смотреть на него со стороны крепления к станку. Двенадцать комбинаций при переключении вращают ротор по часовой стрелке. Смещение комбинаций в таблице влево значит, что смещение ротора произошло против часовой стрелки, смещение комбинаций вправо – смещение ротора по часовой стрелке.

5.5. Инструкция по работе с устройством.

 Как и любое бытовое, измерительное или любой технический прибор, устройство имеет определенную инструкцию по работе. При соблюдении данной инструкции вероятность получения положительного результата выше.

 Подключение двигателя к трем фазам, очень важно соблюдать правильное подключение U-U, V-V, W-W. Следующий шаг – подключаем устройство к разъему энкодера серводвигателя, на устройстве этот разъем называется X1. Подключаем сетевой шнур устройства в сеть 220 В, второй конец шнура в устройство разъем X2. На устройстве есть кнопка включения ON/OFF, включаем ее. Появляется рабочее меню, нам нужно перейти в меню MOTOR CURRENT, нажав кнопку ОК на передней панели устройства. В этом меню выбираем группу двигателей с помощью стрелок «влево» и «вправо», к которой относится подключенный двигатель (двигатели разделены на группы по номинальному току, проходящему через обмотки). Выходим из меню, нажимая кнопку ОК, и видим отображение текущей комбинации силовых ключей и выходные сигналы с датчиков положения Холла в виде сигнала единиц и нолей. Далее кнопкой «вправо» переключаем все 12 комбинаций и параллельно с этим заполняем ячейки «сигнал 1 T», «сигнал 2 S», «сигнал 3 R», таблицы опыт №1 и опыт №2. При переключении комбинаций один из сигналов «сигнал 1 T», «сигнал 2 S» или «сигнал 3 R» может переключаться из положения 1 в положение 0 и обратно. Если приложить механическое воздействие к ротору двигателя можно увидеть на ЖК-дисплее что сигнал быстро меняется – это называется неустойчивое положение и его значение заноситься в скобки.

Дальнейшие действия зависят от данных записанных в таблицы:

- 1. Если строчки «сигнал 1 T», «сигнал 2 S» и «сигнал 3 R» всех трех таблиц совпали, значит датчики положения настроены верно и изменять их положение не нужно.
- 2. Если строчки «сигнал 1 T», «сигнал 2 S» и «сигнал 3 R» во всех трех таблицах отличаются нужно провести опыты повторно с большей внимательностью.
- 3. Если строчки «сигнал 1 T», «сигнал 2 S» и «сигнал 3 R» первой таблицы отличаются от следующих двух (значения таблицы опыт 1 и опыт 2 совпадают) необходимо произвести настройку датчиков положения, но сначала произвести расчет отклонения от нулевой точки.

6. Раздел безопасности жизнедеятельности.

6.1. Мероприятия по обеспечению комфортных условий труда.

Условия, в которых трудится человек, влияют на результаты производства – производительность труда, качество и себестоимость выпускаемой продукции, по сути, влияют на результаты его труда. Производительность труда повышается за счет сохранения здоровья человека, повышения уровня использования рабочего времени и продления периода активной трудовой деятельности человека.

Улучшение условий труда и его безопасности приводит к снижению производственного травматизма, профессиональных заболеваний, что сохраняет здоровье трудящихся и одновременно приводит к уменьшению затрат на оплату льгот и компенсаций. За работу в неблагоприятных условиях труда, на оплату последствий такой работы (временной и постоянной нетрудоспособности), на лечение, переподготовку работников производства в связи с текучестью кадров по причинам, связанным с условиями труда [18].

6.2. Меры предосторожности при работе с устройством.

Устройство для настройки датчиков положения, так же как и большинство электронных устройств, питается от сети переменного тока 220 В. И поэтому при обращении с устройством необходимо соблюдать меры предосторожности.

Правила электробезопасности необходимо соблюдать независимо от величины напряжения источника тока! Несоблюдение определенных мер предосторожности, неумелое обращение с любым электрическим прибором или аппаратом, а также неисправное состояние электропроводки, предохранительных щитков, выключателей, штепсельных розеток, ламповых патронов, электроприборов и их шнуров может привести к поражению электрическим током [19]. Кроме того, неисправности электропроводки и

электроприборов могут быть причиной возникновения пожаров. Практические меры безопасного пользования электроэнергией в быту не сложны, и каждый потребитель электроэнергии в состоянии их выполнять.

Во избежание повреждения изоляции проводов и возникновения коротких замыканий не разрешается:

а. вешать что-либо на провода;

б. закладывать провода и шнуры за газовые и водопроводные трубы, за батареи отопительной системы;

в. допускать соприкосновения электрических проводов с телефонными и радиотрансляционными проводами, радио- и телеантеннами, ветками деревьев и кровлями строений;

г. класть провода вблизи или на влажное покрытие;

д. перекручивать и удерживать провода в натяжении длительное время.

 При пользовании любыми электроприборами нельзя одновременно прикасаться к токоприемнику и заземленным предметам: батареям отопления, водопроводным и газовым трубам, газовой плите, соединенным с землей металлическим конструкциям [20]. Помните, что если вы даже непосредственно не касаетесь, например, корпуса электроплиты, но беретесь за стоящую на ней металлическую посуду, то уже входите в контакт с токоприемником! При работе с устройством так же необходимо учитывать, что настраиваются датчики положения на трехфазном двигателе, питание которого 380 В! Очень важно перед началом работ отключить фазы двигателя и нулевой провод (заземление) от частотного преобразователя. Для подключения прибора использовать только исправную и проверенную электросеть 220 В!

#### Заключение.

Бакалаврская работа на тему «Устройство для настройки датчиков положения серводвигателей Siemens 1FT5» разрабатывался в соответствии с требованиями всех разделов расчетно-пояснительной записки.

Для создания проекта устройства автором была проведена исследовательская работа по изучению существующих методов настройки датчиков положения, а также тенденций развития двигателестроения и предпосылок новых методов настройки датчиков положения.

На основе изученного материала были разработаны предложения по улучшению процесса настройки датчиков положения серводвигателей Siemens серии 1FT5.

С конструкторской стороны предлагаемый проект устройство для настройки отличается небольшими габаритами и достаточно несложным процессом изготовления. Для простоты сборки некоторые элементы представленного устройства подобраны уже в конечном варианте в магазине и в случае необходимости, легко ремонтируются и заменяются.

С экономической стороны небольшой процент использования готовых (магазинных) комплектующих повлиял на невысокую себестоимость модели устройства. Конструкция устройства обеспечивает максимальный комфорт при его использовании.

В данной работе традиционный подход к настройке был пересмотрен и заменен на более современный способ настройки – при помощи микроконтроллера. При использовании такого метода значительно снижаются трудозатраты и затраты времени при этом не отходя от проверенного надежного способа настройки.

Список используемой литературы.

- 1. Анурьев В.И. Справочник конструктора-машиностроителя: в 3-х т. Т.1-3. 6-е изд. М.: Машиностроение, 1982.
- 2. Электротехника / В. Ю. Ломоносов, К. М. Поливанов, О. П. Михайлов. М.: Энергоатомиздат, 1990. – 400с.: ил.
- 3. Н. И. Волков. Электромашинные устройства автоматики: Учебник для вузов.- М.: Высш. шк., 1986.
- 4. Markus Lindegger. Economic viability, applications and limits of efficient permanent magnet motors.- Switzerland: Swiss Federal Office of Energy, 2009
- 5. Клаассен К. «Основы измерений. Датчики и электронные приборы, учебное пособие» 2008 г.
- 6. Джонс Дж. К. Методы проектирования: Пер. с англ. 2-е изд., доп. М.: Мир, 1986. – 300 c.
- 7. Энциклопедия устройств на полевых транзисторах / Дъяконов В. П., Максимчук А. А., Ремнев А. М., Смердов В.Ю. – М.: СОЛОН-Р. – 2002. 512 с., ил.
- 8. Марведел П. «Встроенные системы. Вводный курс для разработчиков» 2009 г.
- 9. Грюндман М. «Физика полупроводников. Современные приборы и нанотехнологии (пер. с англ.)» 2009 г.
- 10. Джонс Дж. К. Методы проектирования: Пер. с англ. 2-е изд., доп. – М.: Мир, 1986. – 300 с.
- 11. Искусство схемотехники: Пер. с англ. Изд. 2-е. М.: Издательство БИНОМ. – 2014. – 704 с., ил.
- 12. Казначеев В. А. Энциклопедия ремонта. Выпуск 12: Микросхемы для управления электродвигателями. – М.: ДОДЭКА, 1999, 288 с.
- 13. Вульфсон И. А., Программное управление станками, Сб. Электрооборудование металлорежущих станков, вып. 3, Госэнергоиздат., 1958.
- 14. Опадчий Ю. Ф. Аналоговая и цифровая электроника (Полный курс): Учебник для вузов / Ю. Ф. Опадчий, О. П. Глудкин, А. И. Гуров; Под ред. О. П. Глудкина. – М.: Горячая линия – Телеком, 2000. – 768 с.: ил.
- 15. Ефимов И. П., Источники питания РЭА : Учебное пособие. 2-е изд., испр. Ульяновск: УлГТУ, 2002. – 136с.
- 16. Ремизевич Т. В. Микроконтроллеры для встраиваемых приложений: от общих подходов – к семействам HC05 и HC08 фирмы Motorola. / под ред. Кирюхина И. С. – М.: ДОДЭКА, 2000. – 272с.
- 17. Мансуров Н. Н., Попов В. С. «Теоретическая электротехника» М.: «Энергия», 1968 г.
- 18. Белов С.В. Безопасность жизнедеятельности. Учебник- М.: Высшая школа, 2000.
- 19. Б.С. Мастрюков Безопасность в чрезвычайных ситуациях. Изд. 5-е, перераб.- М.: Академия, 2008.- 334 с.: ил.
- 20. Кукин П. П., Лапин В. Л., Пономарев Н. Л., Сердюк Н. И. «Безопасность жизнедеятельности. Безопасность технологических процессов и производств (Охрана труда)» Высшая школа, 2009 г.